МИНИСТЕРСТВО НАУКИ И ВЫСШЕГО ОБРАЗОВАНИЯ РОССИЙСКОЙ ФЕДЕРАЦИИ ФЕДЕРАЛЬНОЕ ГОСУДАРСТВЕННОЕ БЮДЖЕТНОЕ ОБРАЗОВАТЕЛЬНОЕ УЧРЕЖДЕНИЕ ВЫСШЕГО ОБРАЗОВАНИЯ «СЕВЕРО-КАВКАЗСКАЯ ГОСУДАРСТВЕННАЯ АКАДЕМИЯ»

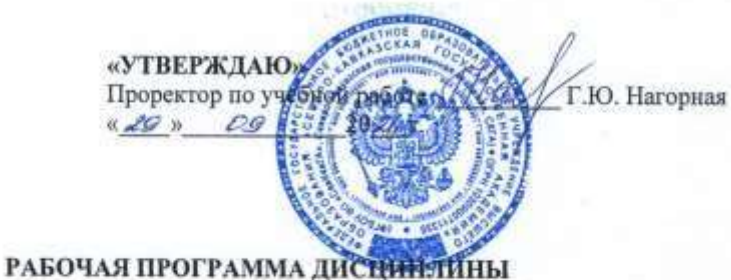

#### 1С Бухгалтерия

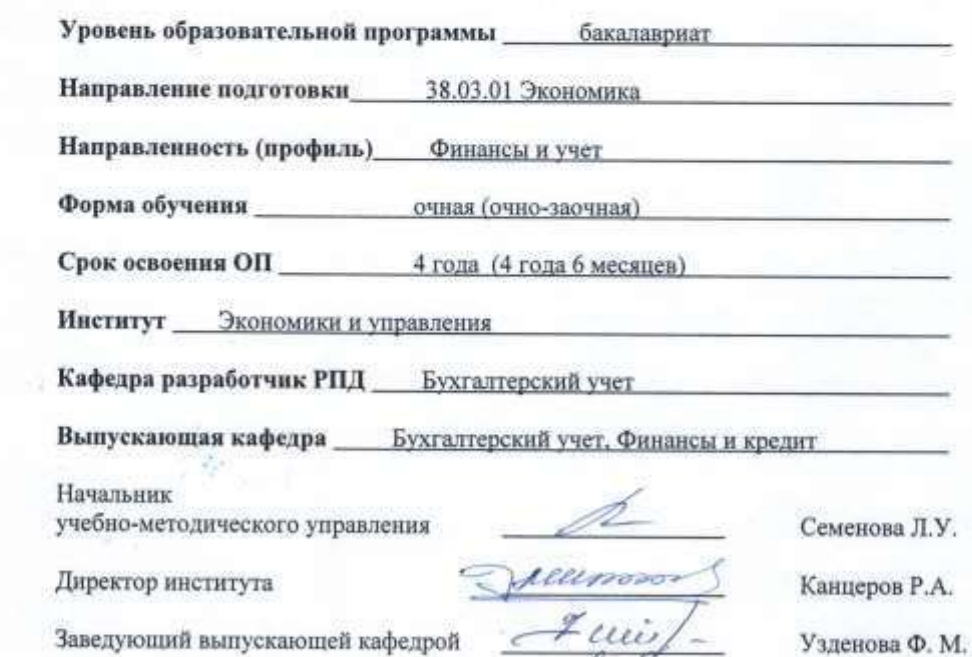

Заведующий выпускающей кафедрой

Темижева Г.Р.

 $\,1\,$ 

г. Черкесск, 2021 г.

# **СОДЕРЖАНИЕ**

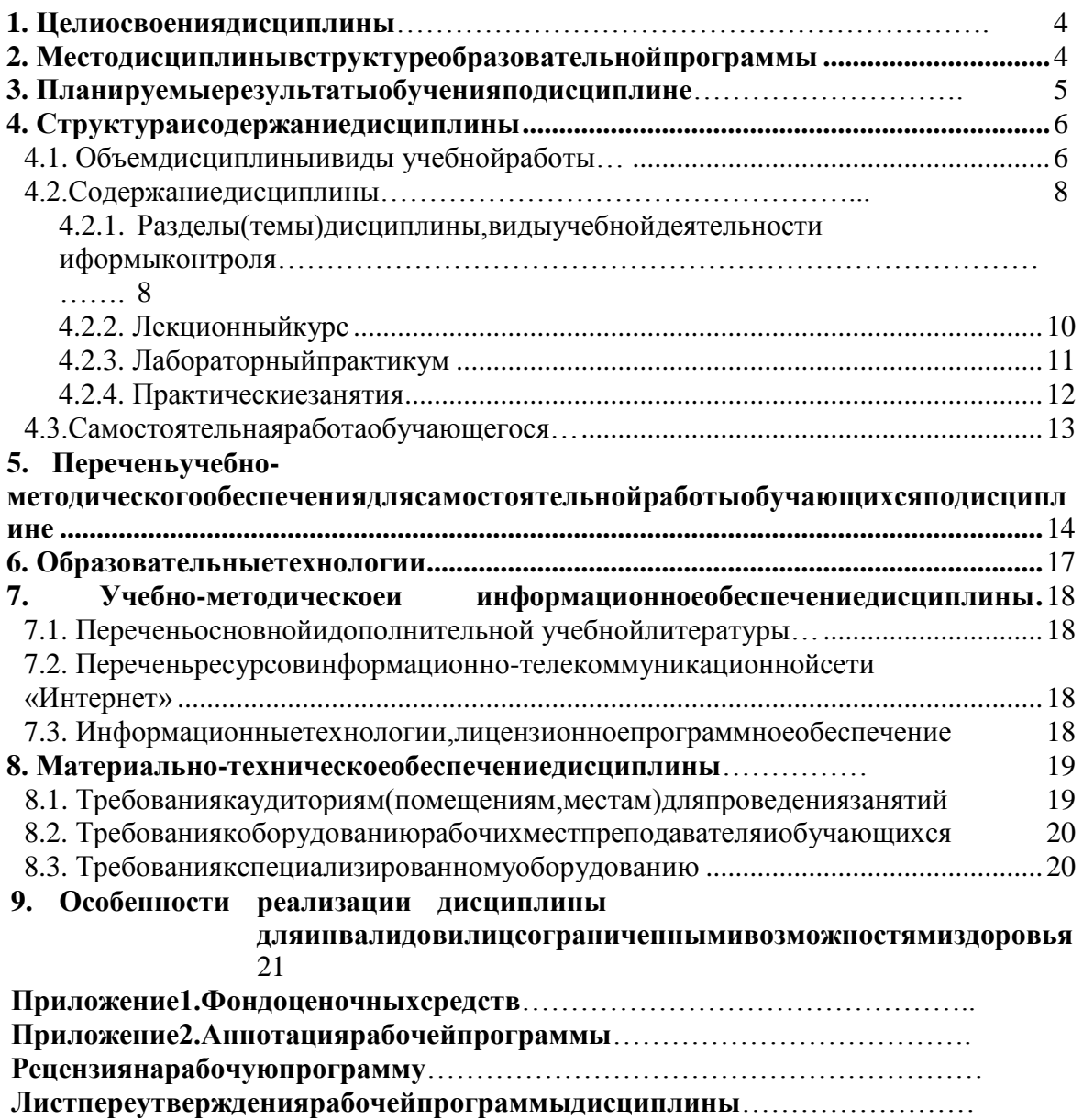

#### 1. ЦЕЛИОСВОЕНИЯДИСЦИПЛИНЫ

1СБухгалтерия Пелью изучения лисниплины является формированиеу будущихспециалистовнавыковпоавтоматизациибухгалтерскогоучетаворганизации(предпр иятии), закреплениеирасширениезнанийобучающих сяпоосновамбух галтерского учета.

Основнымизадачамиизучениядисциплиныявляются:

- изучение основных принциповработы программных комплексовавтом атизации бухгал терскогоучета;

- освоение основных приемов работы с APM бухгалтера  $HA$ примере программных комплексов"1С: Бухгалтерия".

### <span id="page-2-0"></span>2. МЕСТОДИСЦИПЛИНЫВСТРУКТУРЕОБРАЗОВАТЕЛЬНОЙПРОГРАММЫ

2.1. Дисциплина«1СБухгалтерия» относится кдисциплинам повыборучасти, формируемой участниками образовательных отношений Блока 1. Дисциплины (модули), имееттесную связь сдругимидисциплинами.

Втаблицеприведеныпредшествующиеипоследующиедисциплины, направленныен  $2.2.$ аформированиекомпетенцийдисциплинывсоответствиисматрицейкомпетенцийОП.

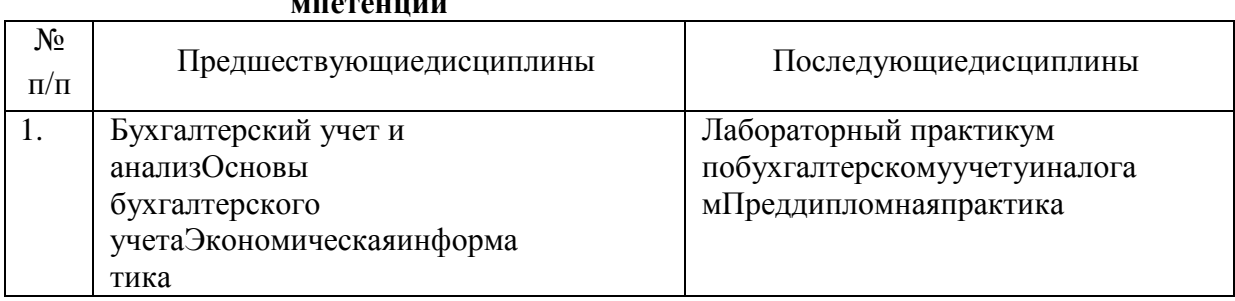

# Предшествующие и последующие дисциплины, направленные наформирование ко

# 3. ПЛАНИРУЕМЫЕРЕЗУЛЬТАТЫОБУЧЕНИЯ

Планируемыерезультатыосвоенияобразовательнойпрограммы(ОП)компетенцииобучающихсяопределяютсятребованиямистандартапонаправлению подготовк и 38.03.01 Экономика и формируются в соответствии с матрицей компетенцийОП

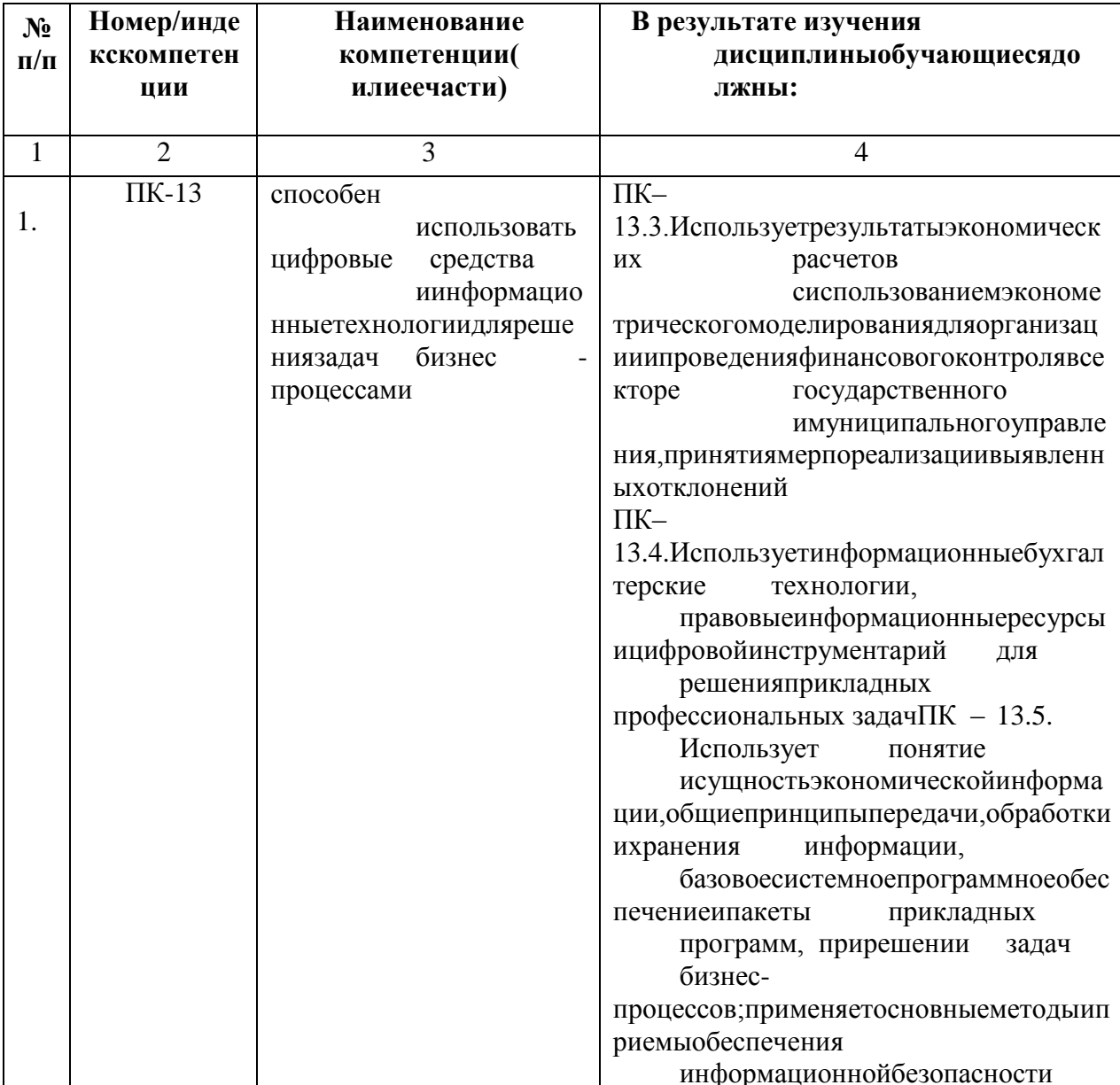

# 4. СТРУКТУРАИСОДЕРЖАНИЕДИСЦИПЛИНЫ

# <span id="page-4-0"></span>4.1. ОБЪЕМ ДИСЦИПЛИНЫ И ВИДЫ УЧЕБНОЙ

# РАБОТЫОчнаяформаобучения

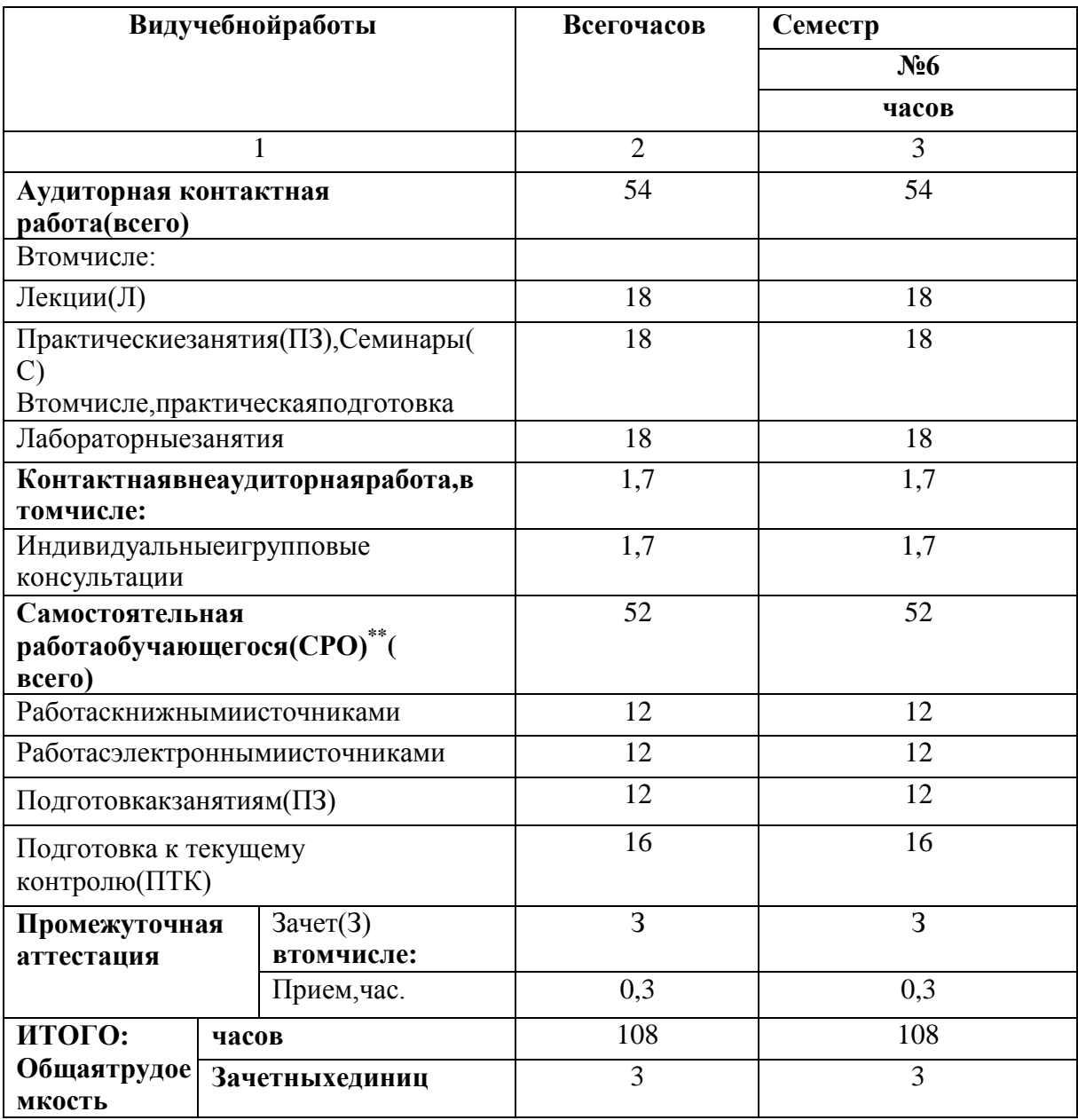

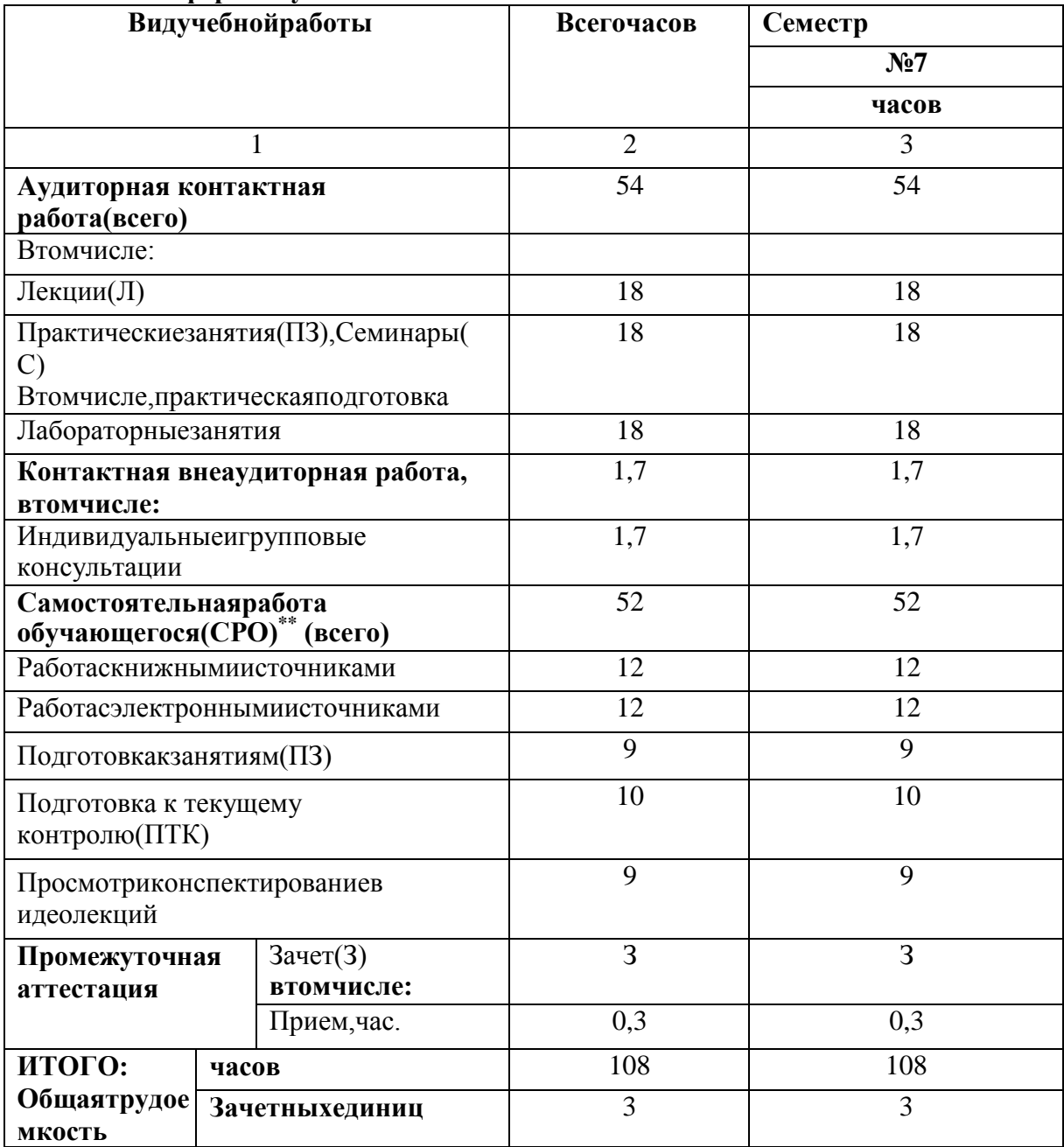

# Очно-заочная форма обучения

# <span id="page-6-0"></span>4.2. СОДЕРЖАНИЕДИСЦИПЛИНЫ

# 4.2.1. Разделы (темы) дисциплины, виды учебной деятельности и формы

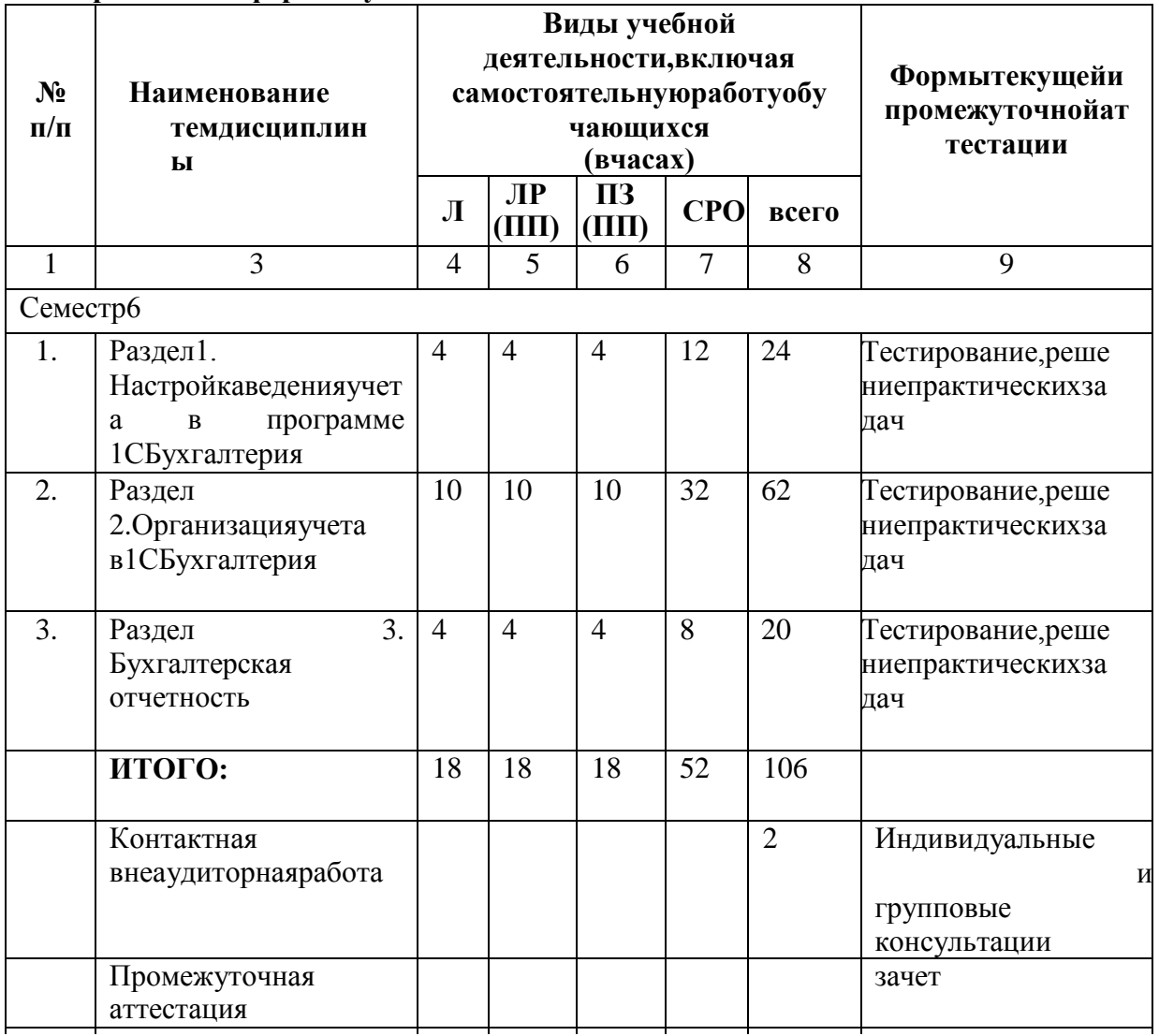

# контроляОчнаяформаобучения

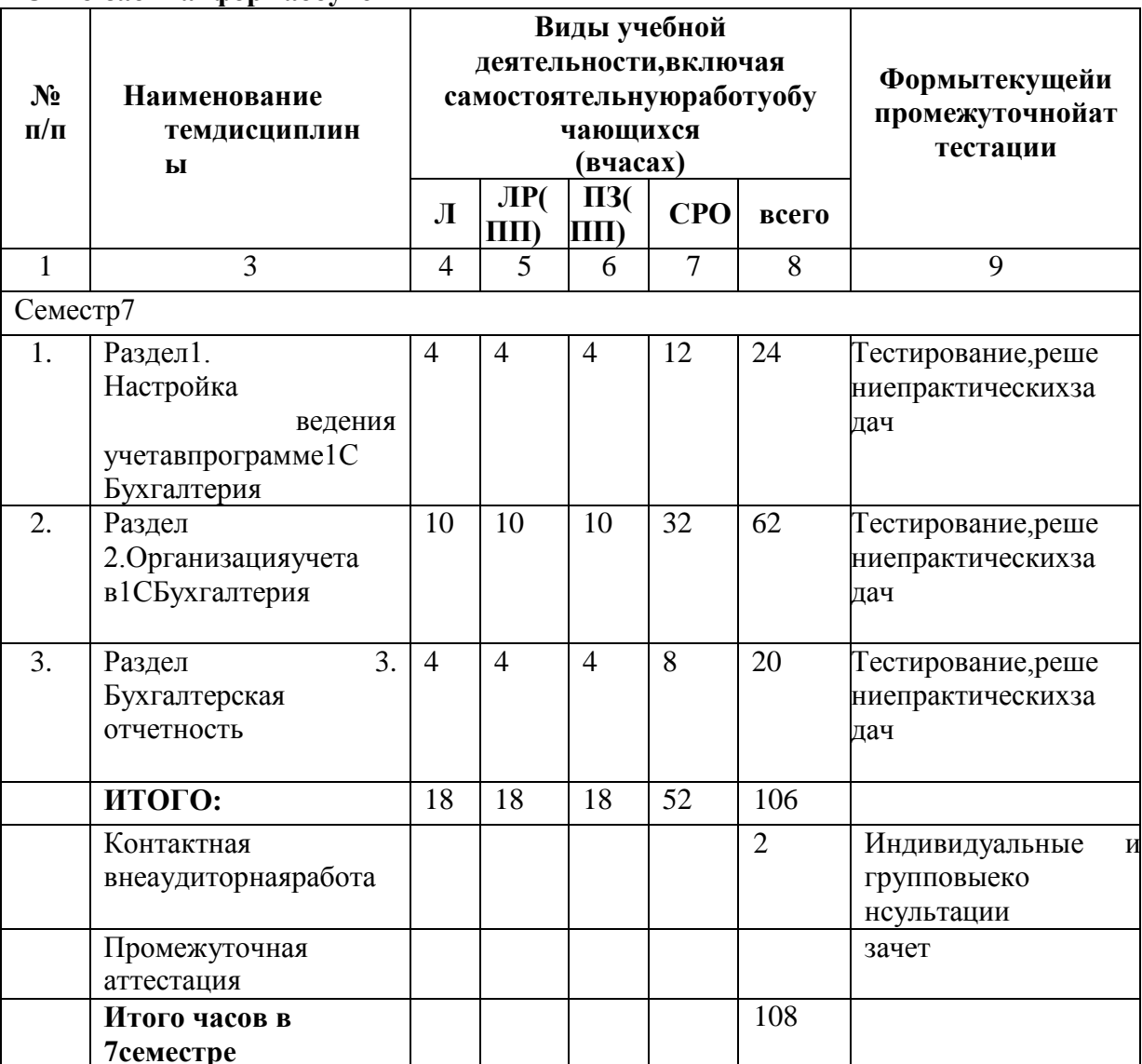

# Очно-заочнаяформаобучения

# <span id="page-8-0"></span>**4.2.2. Лекционныйкурс**

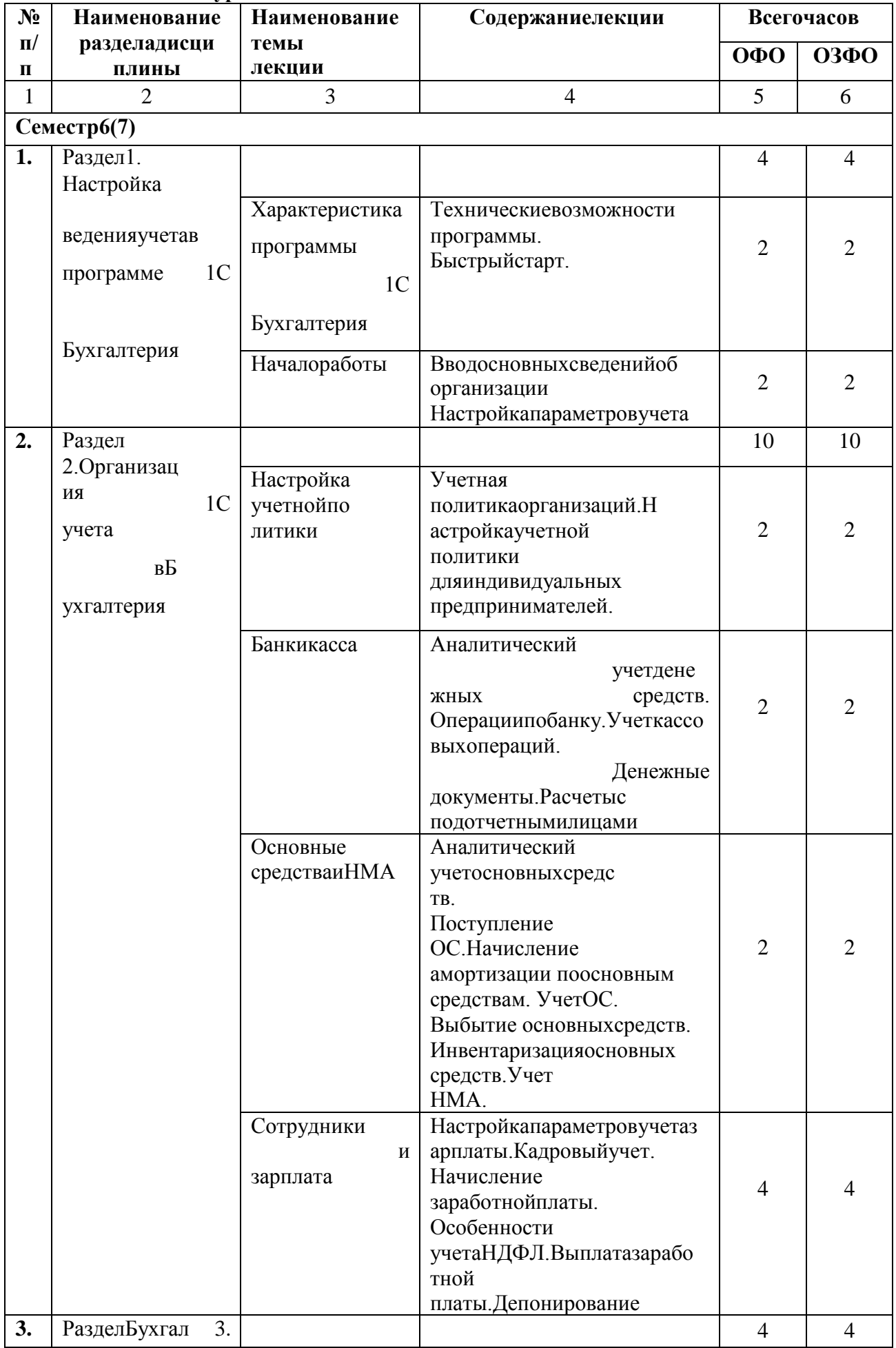

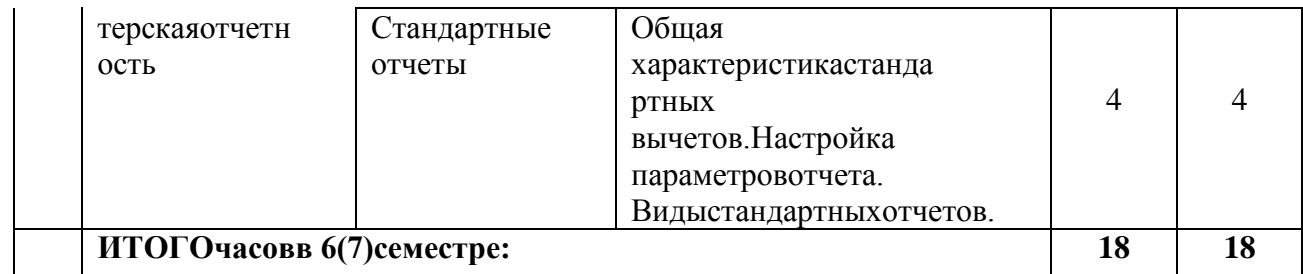

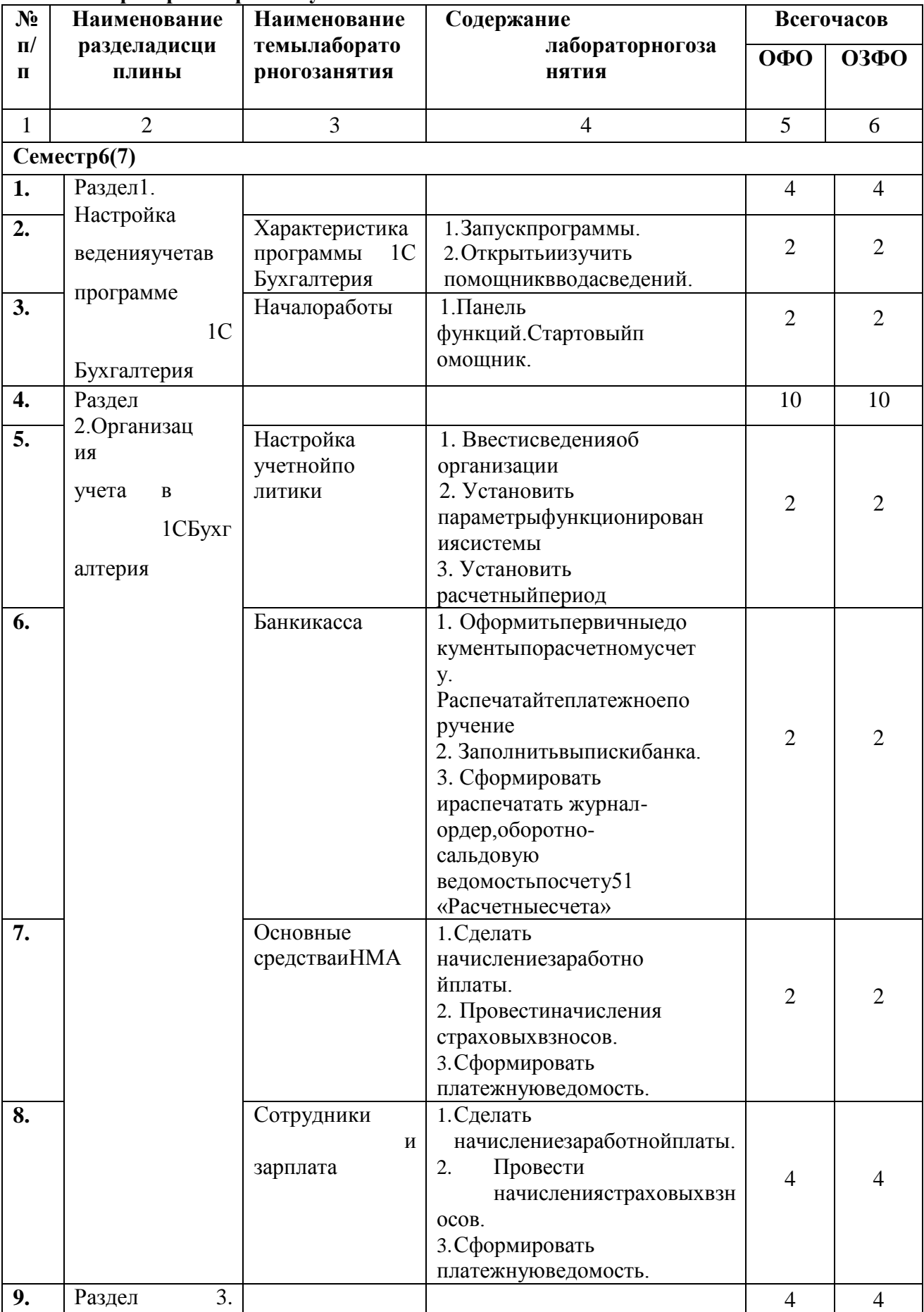

# 4.2.3. Лабораторныйпрактикум

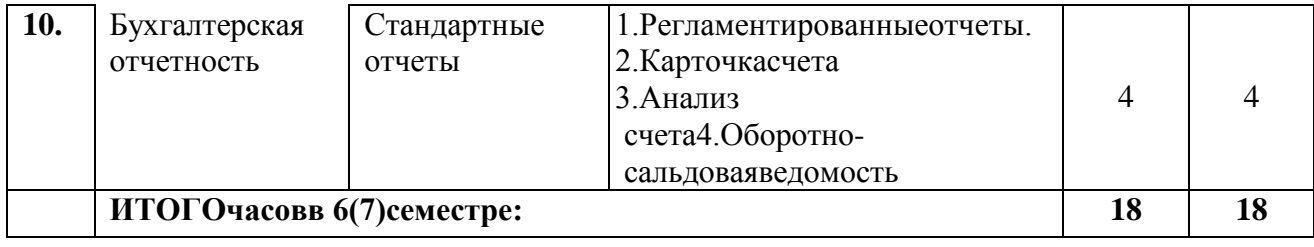

# 4.2.4. Практическиезанятия

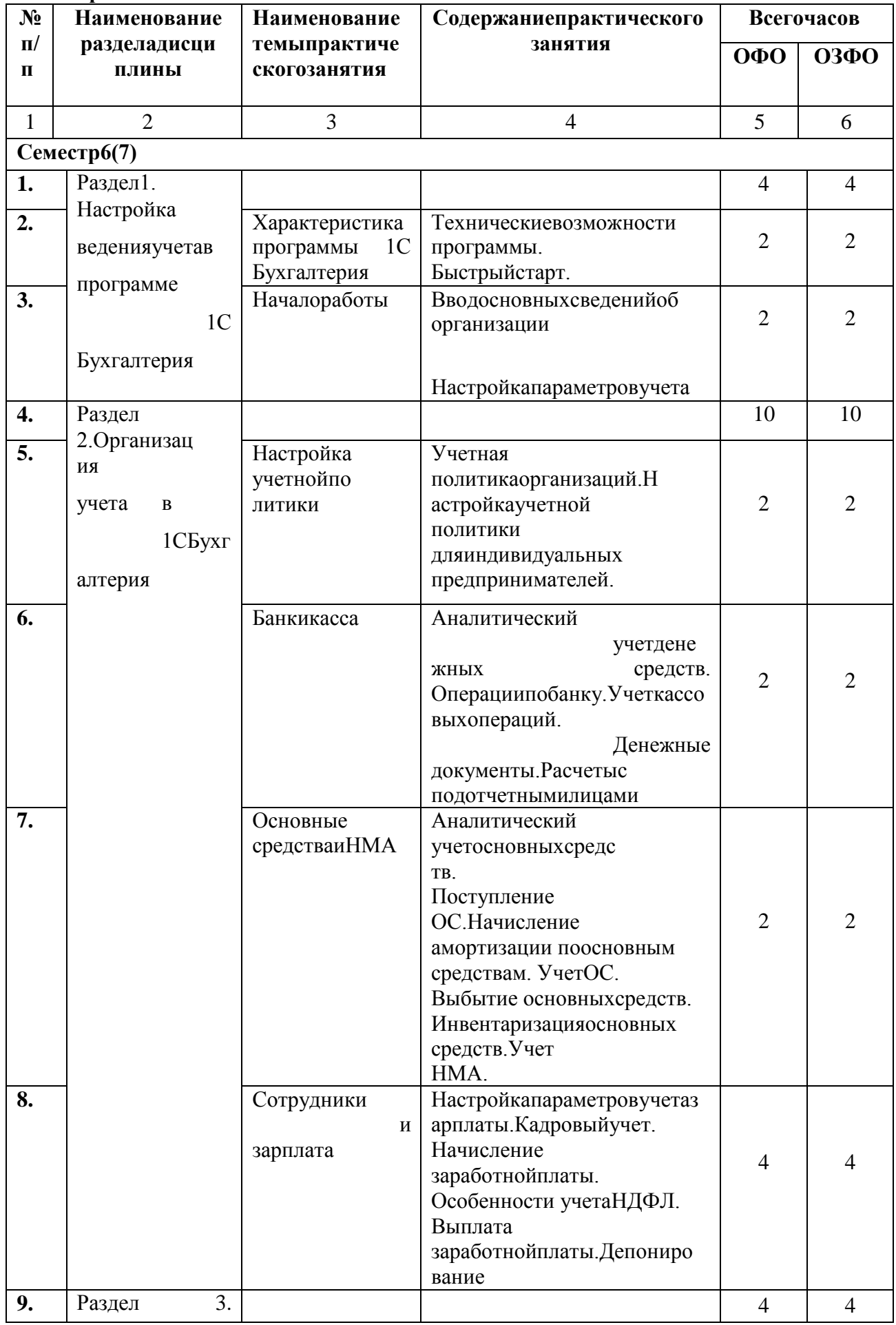

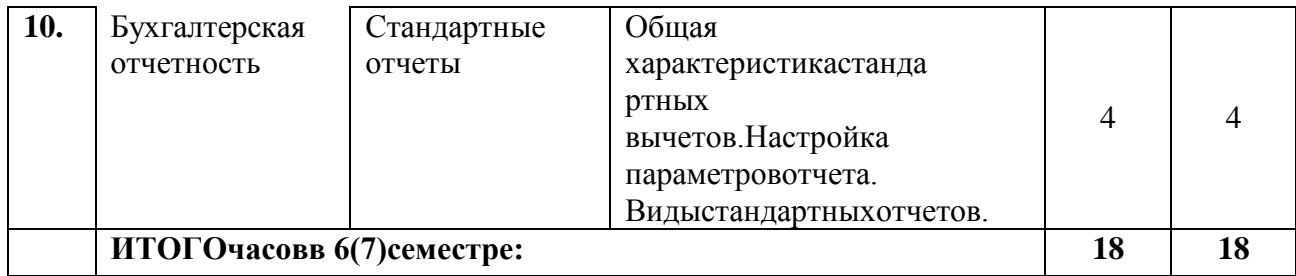

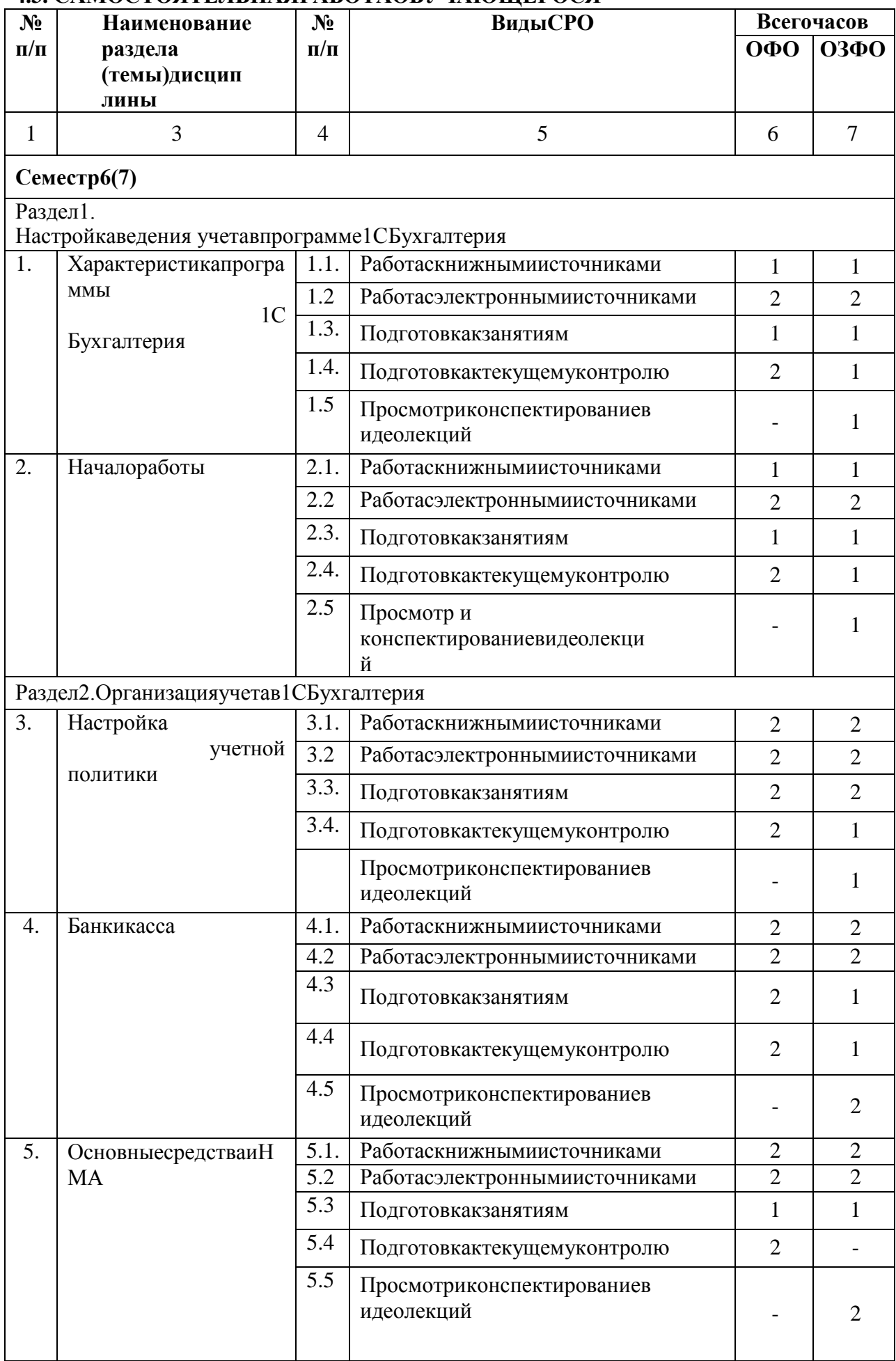

# **4.3. САМОСТОЯТЕЛЬНАЯРАБОТАОБУЧАЮЩЕГОСЯ**

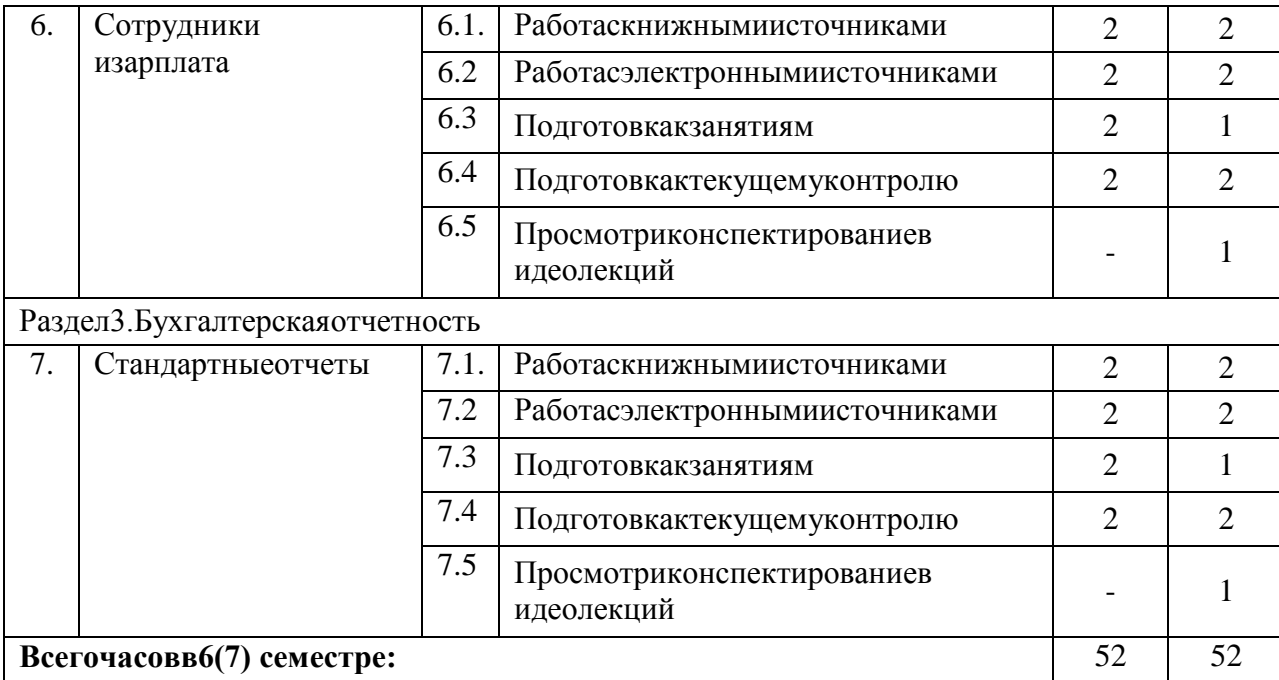

## <span id="page-15-0"></span>5. ПЕРЕЧЕНЬ УЧЕБНО-МЕТОДИЧЕСКОГО ОБЕСПЕЧЕНИЯ ДЛЯСАМОСТОЯТЕЛЬНОЙРАБОТЫОБУЧАЮЩИХСЯПОДИСЦИПЛИ **HE**

#### 5.1. Методическиеуказаниядляподготовкиобучающихсяклекционнымзанятиям

Лекция-этосистематическое последовательное монологическое устноеизложение преподавателем (лектором) учебного материала, как правило, теоретическогохарактера. Как одна из организационных форм обучения и один из методов обучениялекция традиционна для высшей школы, где на ее основе формируются курсы по многимпредметамучебногоплана. Лекцияявляетсяведущейформойорганизацииучебногопро цесса в высшем учебном заведении. Основными организационными вопросами приэтом во-первых, подготовка к восприятию лекции, и, являются, во-вторых, как записыватьлекционныйматериал.

**Пельлекнии-**

организацияцеленаправленнойпознавательнойдеятельностиобучающихся по овладению Чтение программным материалом дисциплины. kypca лекцийпозволяетдатьсвязанное, последовательноеизложениематериалавсоответствииснове йшими данными науки, сообщить обучающимся основное содержание предмета вцелостном, систематизированномвиде. Врядеслучаевлекциявыполняетфункцию основного источника информации: при отсутствии учебников и учебных пособий, чаще поновым курсам; в случае, когда новые научные данные по той или иной теме не нашлиотражения в учебниках; отдельные разделы и темы очень сложны для самостоятельногоизучения. В таких случаях только лектор может метолически помочь обучающимся восвоениисложного материала.

Задачилекциизаключаютсявобеспеченииформированиясистемызнанийподисциплин е, вуменииаргументированоизлагатьна учный материал, воптимизации других форм организации учебногопроцесса.

лекционных B холе обучающемуся необходимо занятий вести конспектированиеучебногоматериала. Обращать внимание накатегории, формулировки, раскрывающие содержание техилииных явлений ипроцессов, нау чныевыводыипрактическиерекомендации. Желательнооставитьврабочих конспектах поля, на которыхделатьпометкиизрекомендованнойлитературы, дополняющиематериалпрослушанн ойлекции, атакжеподчеркивающие особуюважность техилииных теоретических положений.

Задавать преподавателю уточняющие вопросысцелью уяснения теоретических положений, раз решения спорныхситуаций.

Обучающемусянеобходимоотметитьнепонятныетерминыиположения, подготовить вопросы  $\mathbf{c}$ целью уточнения правильности понимания, тольков этом случаепреподавательможетвестилекцию винтерактивномрежиме, чтоспособствуетповышен июэффективности лекционныхзанятий.

Дляуспешногоовладениякурсомнеобходимопосещатьвселекции, таккактематически йматериалвзаимосвязанмеждусобой.Вслучаяхпропусказанятияобучающемусянеобходимо самостоятельно изучить материал и ответить на контрольныевопросыпопропущенной темевовремя индивидуальных консультаций.

#### 5.2. Методическиеуказаниядляподготовкиобучающихсякпрактическимзанятиям

Практическое занятие – это такая форма организации обучения, при которой наэтапеподготовкидоминируетсамостоятельнаяработаобучающихсясучебнойлитературойи другимидидактическимисредстваминадсериейвопросов, проблемизадач, авпроцессесемина раидутактивноеобсуждение, дискуссииивыступления обучающихся, где они под обобщающие руководством преподавателя лелают выволы изаключения. Еслипрактическоезанятиепредназначенодляуглубленногоизучениядисципли ны, овладения методологией научного познания, то главная цель семинарскихзанятийобеспечитьобучающимсявозможностьовладетьнавыкамииумениямииспользования применительно особенностям теоретического знания  $\mathbf{K}$ изучаемой темы. Насеминарахрешаютсяследующиепедагогическиезадачи:развитиетворческогопрофессиона льногомышления; познавательнаямотивация; профессиональноеиспользование знаний  $\overline{B}$ учебных условиях: овладение языком соответствующей науки;навыки оперирования определениями; формулировками, понятиями, овладение умениямии навыками постановки и решения интеллектуальных проблем и задач, опровержения, отстаивания своей точки зрения. Кроме того, в ходе семинарского занятия преподавательрешает и ситуационныезадачи, как: повторение закрепление знаний: такие  $\mathbf{M}$ контроль; педагогическое общение

Входеподготовкикпрактическимзанятиямизучить основную литературу, ознакомитьс ясдополнительнойлитературой, новымипубликациямивпериодическихизданиях: журналах, г азетахит.д. Приэтомучесть рекомендации преподавателя итребования учебной программы. обучающемуся Необхолимо доработать свой конспектлекций, делаявнем соответствующие записиизлитературы, рекомендованной препод авателемипредусмотренной учебной программой. Подготовить тезисы для выступлений  $\overline{10}$ всем учебным вопросам, выносимым на семинар. Готовясь к докладу, обращаться за методической помощью к преподавателю. Составить план-конспект своеговыступления. Продумать примеры с целью обеспечения тесной связи изучаемой теории среальной каждыйучастник жизнью. Ha практическом занятии должен быть ГОТОВЫМ квыступлению повсем поставленным впланевопросам, проявлять максимальную активность при ихрассмотрении. Выступление лолжно строиться свободно, убедительноиаргументировано.

Необходимо, чтобы обучающемуся проявлял собственное отношение к тому, о чемон говорит, высказывал свое личное мнение, понимание, обосновывал его и мог сделатьправильные выводы из сказанного. При этом обучающийся может обращаться к записямконспектаи лекций, непосредственно к первоисточникам.

#### 5.3 Методические указания посамостоятельной работе обучающихся

Содержание внеаудиторной самостоятельной работы обучающихся подисциплине«1СБухгалтерия»включаетвсебяразличныевидыдеяте

льности<sup>.</sup>

- работас учебнойлитературой;
- подготовкакпрактическимзанятиям;
- подготовкактекущемуконтролю (ответынаконтрольные вопросы);
- работасэлектроннымиисточниками;
- выполнениетестовыхзаланий:
- решениезадачиупражнений.

#### 5.4. Методические указания поподготов кектестированию для текуще гоконтроля

Тестированиеявляется однойизформоценки полученных знаний изаним аетважноемест о вучебномпроцессе.

Цельтестированиясостоитнетольковсистематическомконтролезазнанием, ноивразвит ииуменияинавыковобучающихсяанализировать, обобщать наиболее существенные связи, при знаки, проблемы экономических процессовия влений.

Всоответствиисрабочейпрограммойдисциплины«1С Бухгалтерия» тестирование проводитсяповсемтемамразделоввпроцессепроведениязанятия. Тестированиепроводится дляоценкизнаниятекущегоматериала.

тестирование отводится 20 МИНУТ. При прохождении тестирования Ha пользоватьсяконспектамилекций, учебниками, рабочимитетрадяминеразрешается. Оценкаре зультатовтестированияпроисходитназанятии. Дляуспешногопрохождениятестирования рекомендуется прежде всего, посмотреть конспект лекций. практическихзанятий, атакжерекомендованную учебную литературупосоответствующейтем едисциплины, по которойпроводится тестированиезнаний.

#### 5.5. Методическиеуказаниякрешениюпрактическихзадачдлятекущегоипро межуточногоконтроля

Решение задач в процессе текущего и промежуточного контроля осуществляется с цельюпроверкинавыковвладения обучающего сяпоприменению основных теоретических пол ожений и ключевых концепций определенной темы или раздела дисциплины, в целомдлярешения конкретной ситуацииили проблемы.

Длительностьрешениязадачи-неболее10минут. Приоценкерешенияанализируется обучающимся правильность применения понимание правил. способностьобъяснитьиспользуемыеправилаиформулы, атакжестепеньпроработкиучебного материала.

#### 5.6. Методическиеуказаниядляподготовкиобучающихсяклабораторнымзанятиям

Дляуспешногоосвоенияматериалаобучающих сярекомендуется сначалаознакомить ся сучебнымматериалом, изложеннымвлекциях иосновнойлитературе, затемвыполнить самосто ятельныезадания, принеобходимостиобращаясь кдополнительной литературе. При подготовке к лабораторному занятию можно выделить 2этапа:-организационный, закреплениеиуглублениетеоретическихзнаний.

На первом этапе обучающийся планирует свою самостоятельную работу, котораявключает:-уяснениезаданиянасамостоятельнуюработу;-

подборрекомендованнойлитературы;-

составлениепланаработы, вкоторомопределяются основные пунктыпредстоящей подготовки. Составлениепланадисциплинируетиповышаеторганизованностьвработе.

Второйэтапвключаетнепосредственнуюподготовкуобучающегосякзанятию. Начинат изучения рекомендованной литературы. Необходимо помнить, нало с что  $\mathbf{F}$ налекцииобычнорассматриваетсяневесьматериал, атолькоегонаиболееважнаяисложнаячаст ь, требующая пояснений преподавателя впроцессе контактной работы собучающимися.

Остальная его часть восполняется в процессе самостоятельной работы. Всвязи с этим работа с рекомендованной литературой обязательна. Особое внимание приэтом необходимо обратить на содержание основных положений и выводов, объяснениеявлений и фактов, уяснение практического приложения рассматриваемых теоретическихвопросов.  $\overline{B}$ пронессе работы обучающегося должен этой стремиться понять  $\mathbf{u}$ запомнитьосновныеположениярассматриваемогоматериала, примеры, поясняющиеего, разо братьсявиллюстративномматериале, задачах. Заканчивать подготовкуследуетсоставлениемп лана (перечня основных пунктов) поизучаем омуматериалу (вопросу). Такой план позволяет составить концентрированное, сжатое представление  $\overline{10}$ изучаемымвопросами структурировать изученныйматериал.

<span id="page-18-0"></span>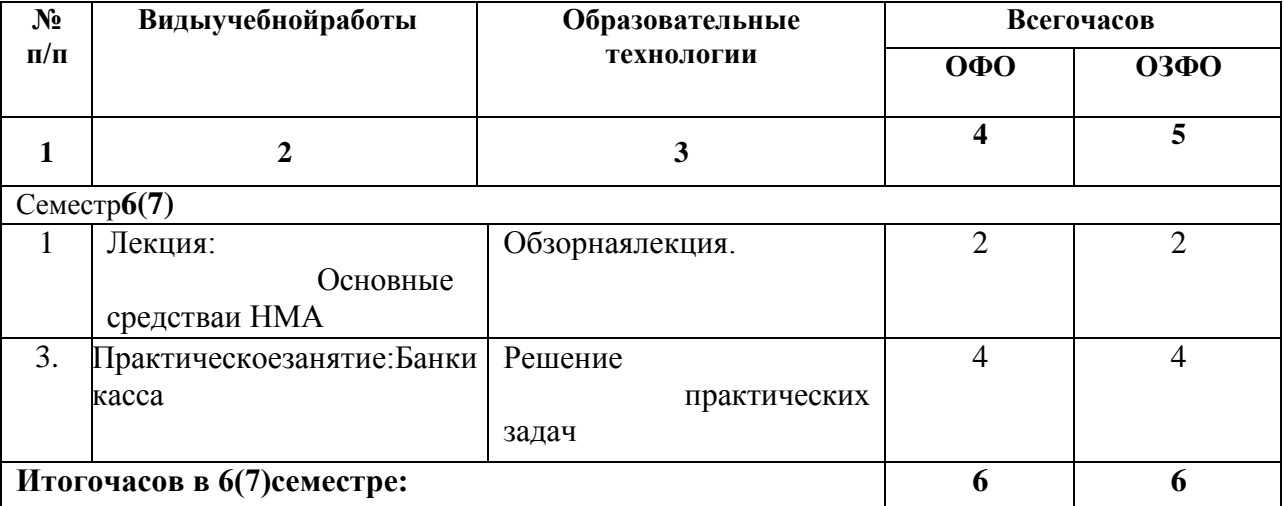

# 6. ОБРАЗОВАТЕЛЬНЫЕТЕХНОЛОГИИ

# **7.УЧЕБНО-МЕТОДИЧЕСКОЕ И ИНФОРМАЦИОННОЕ ОБЕСПЕЧЕНИЕУЧЕБНОЙДИСЦИПЛИНЫ**

# <span id="page-19-0"></span>**7.1. Переченьосновнойидополнительнойучебнойлитературы**

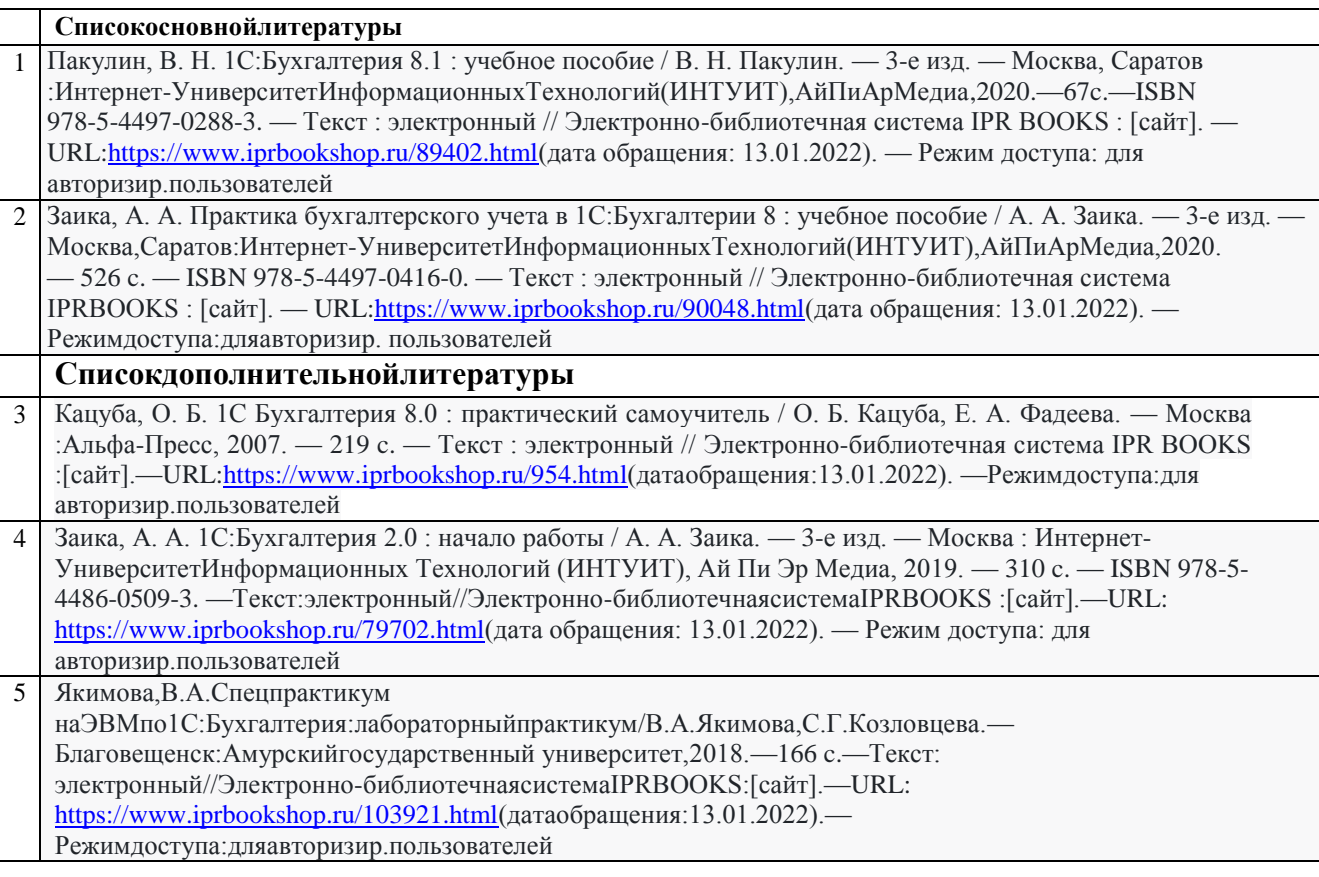

# *Методическиематериалы*

1.З.М.Лайпанова.1СБухгалтерия.Тестыдляпроверкиостаточныхзнанийстудентов.

2. З.М.Лайпанова«1СБухгалтерия»Учебноепособиедлябакалавров,обучающихсяпонаправ лениюподготовки 38.03.01 Экономика.

3. З.М.Лайпанова,Ф.Б.Боташева.Бухгалтерскийучет.Учебно-

методическоепособиедляпрактическихзанятий.

4. Учебно-методические указания по дисциплине «1С Бухгалтерия».Задание длявыполненияконтрольнойработы студентамизаочной формыобучения.

# **7.2. Переченьресурсовинформационно-телекоммуникационнойсети«Интернет»**

[http://window.edu.ru-Е](http://window.edu.ru-/)диноеокнодоступакобразовательнымресурсам;

http:// fcior.edu.ru - Федеральный центр информационно-образовательных

ресурсов[;http://elibrary.ru-](http://elibrary.ru/)Научная электроннаябиблиотека.

[http://navigator.economicus.ru–](http://navigator.economicus.ru/) навигатор по экономическим ресурсам Интернет[.http://econline.](http://econline/)hl.ru–

каталогссылокналучшиеэкономическиеифинансовыересурсысети**[https://youtu.be/OZhPeg](https://youtu.be/OZhPegbE6Cc) [bE6Cc-](https://youtu.be/OZhPegbE6Cc)видеолекция**

# **7.3. Информационныетехнологии**

Лицензионноепрограммноеобеспечение:

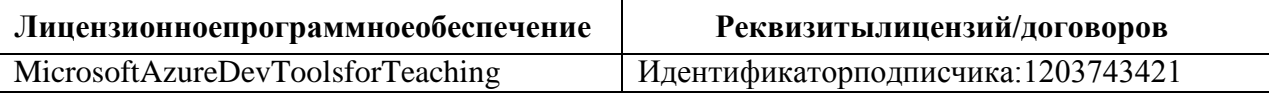

<span id="page-20-0"></span>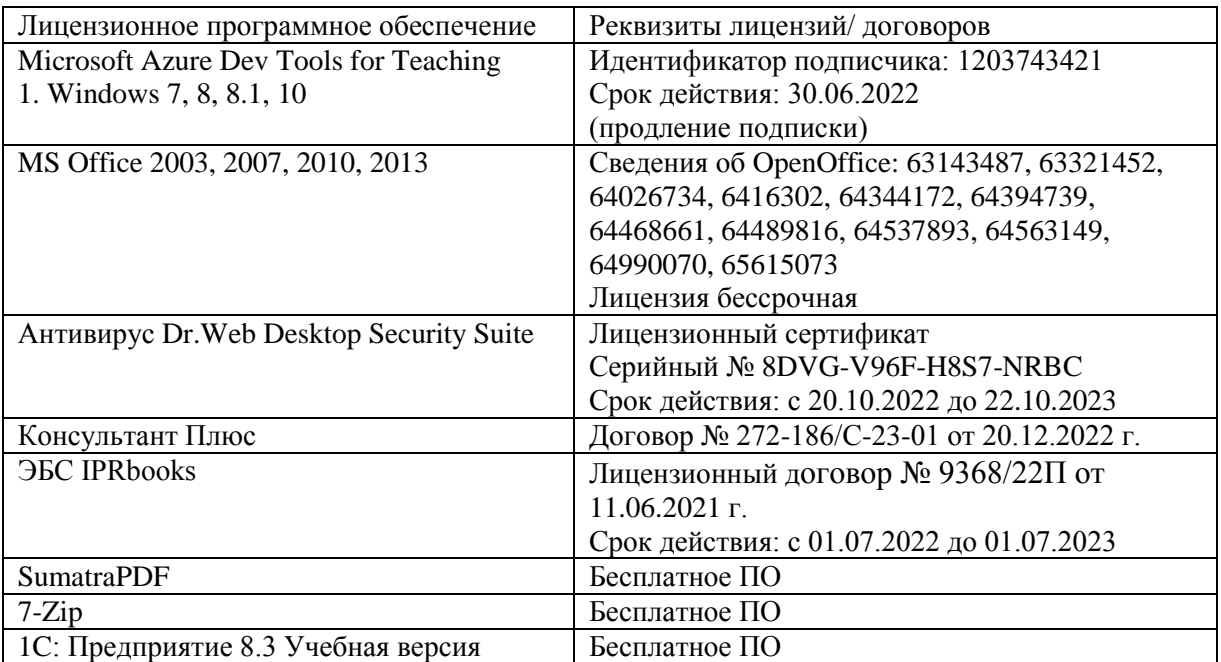

# **8.МАТЕРИАЛЬНО-ТЕХНИЧЕСКОЕОБЕСПЕЧЕНИЕДИСЦИПЛИНЫ**

<span id="page-20-1"></span>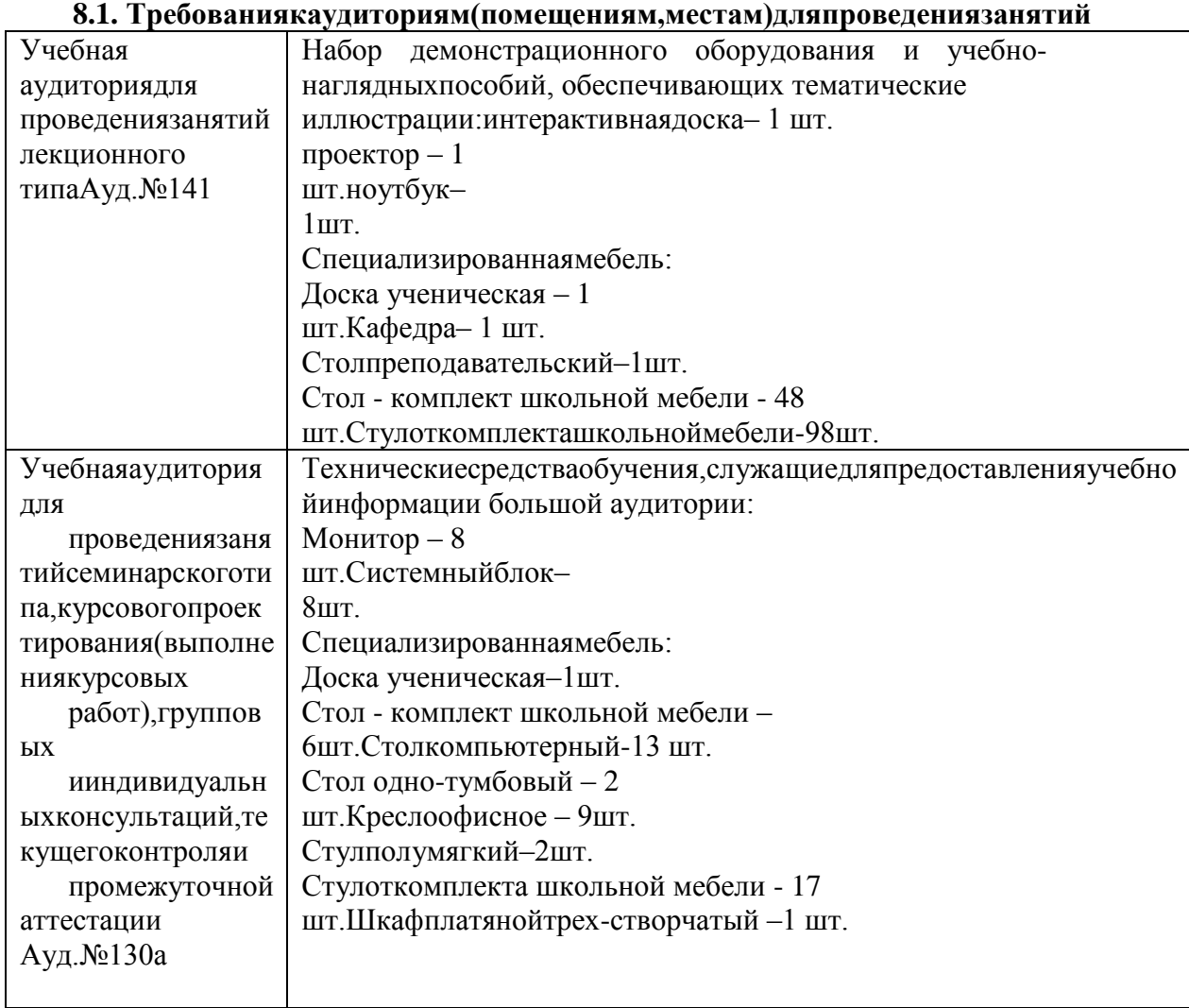

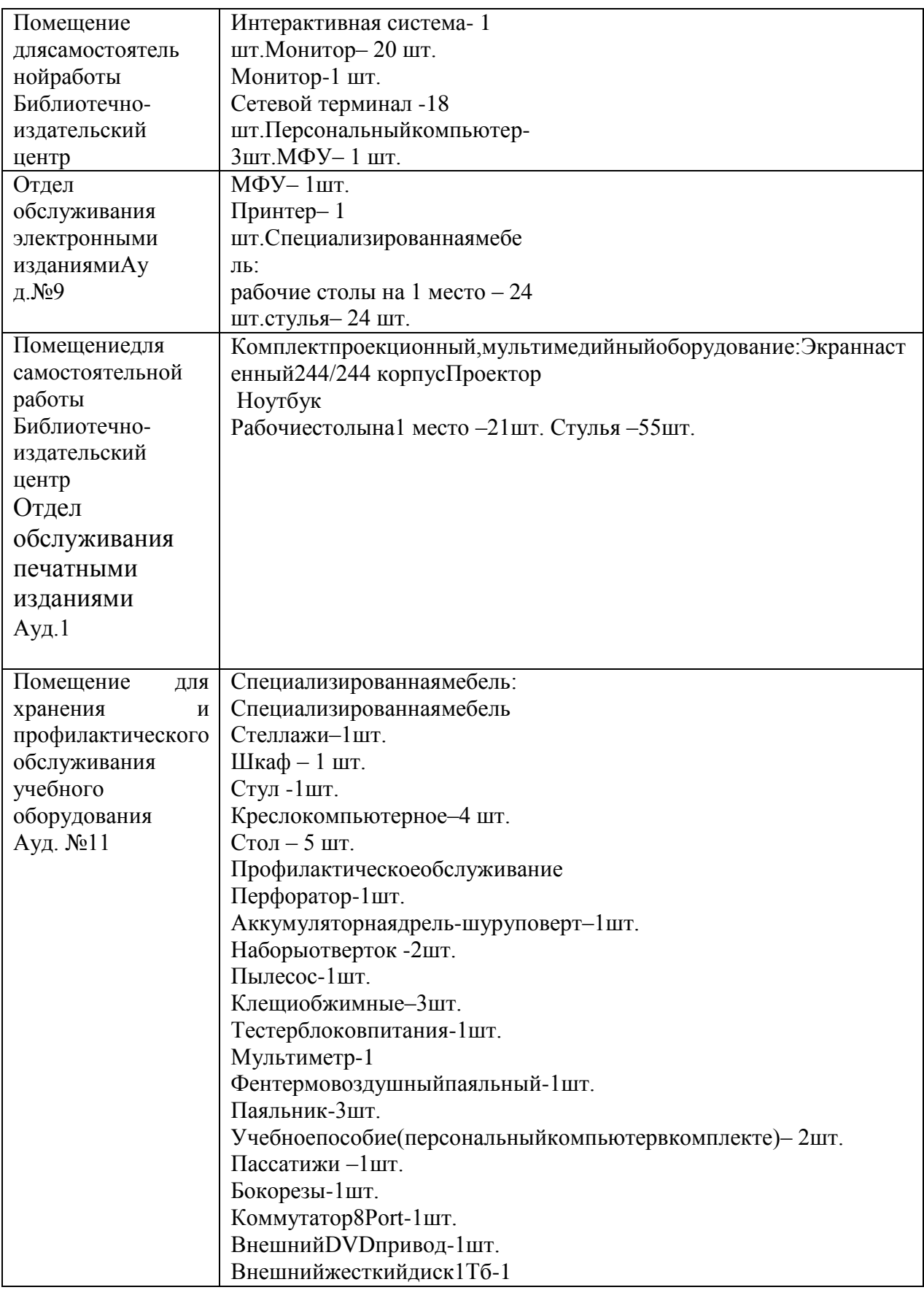

# <span id="page-21-0"></span>**8.2. Требованиякоборудованиюрабочихместпреподавателяиобучающихся**

- 1. Рабочееместопреподавателя,оснащенноекомпьютеромсдоступомвинтернет
- 2. Рабочееместообучающихся-столы,стулья.

# <span id="page-21-1"></span>**8.3. Требованиякспециализированномуоборудованию**

Специализированноеоборудованиенетребуется.

#### <span id="page-22-0"></span>9. ОСОБЕННОСТИ РЕАЛИЗАЦИИ ДИСЦИПЛИНЫ ДЛЯ ИНВАЛИДОВ И ЛИЦ **СОГРАНИЧЕННЫМИВОЗМОЖНОСТЯМИЗДОРОВЬЯ**

Дляобеспеченияобразованияинвалидовиобучающихсясограниченнымивозможностя миздоровьяразрабатывается (вслучаенеобходимости) адаптированная образовательная индивидуальный учебный план учетом особенностей программа,  $\mathbf{c}$ ихпсихофизическогоразвитияисостоянияздоровья, вчастностиприменяетсяиндивидуальны й подход освоению дисциплины, индивидуальные задания:  $\overline{\mathbf{K}}$ рефераты, письменныеработыи, наоборот, толькоустные ответыи диалоги, индивидуальные ко нсультации, использованиедиктофонаидругихзаписывающих средствдлявоспроизведенияле кционного исеминарскогоматериала.

Вцеляхобеспеченияобучающихсяинвалидовилицсограниченнымивозможностямизд оровьякомплектуетсяфондосновнойучебнойлитературой, адаптированной кограничению эле ктронныхобразовательныхресурсов, доступккоторыморганизованвБИЦА кадемии. Вбиблио текепроводятсяиндивидуальные консультации для данной категории пользователей, оказывается помощь регистрации  $\overline{R}$ ииспользованиисетевыхилокальныхэлектронныхобразовательныхресурсов, предоставляют сяместавчитальномзале.

Приложение1

# ФОНДОЦЕНОЧНЫХСРЕДСТВ

Подисциплине 1СБухгалтерия

# 1. ПАСПОРТФОНДАОЦЕНОЧНЫХСРЕДСТВПОУЧЕБНОЙДИСЦИПЛИНЕ «1С Бухгалтерия»

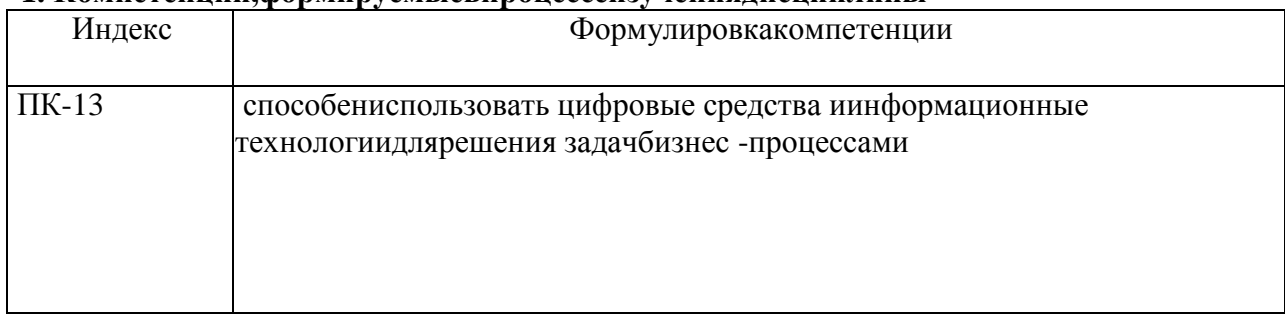

#### 1. Компетеннии. формируемыевноонессеизучения лиснин лины

#### 2. Этапыформированиякомпетенциивпроцессеосвоениядисциплины

Основнымиэтапамиформирования указанных компетенций приизучении обучающим исядисциплиныявляютсяпоследовательноеизучениесодержательносвязанных междусобойр азделов(тем) учебных занятий. Изучение каждогораздела (темы) предполагает овладение обучающимися необходимыми компетенциями. Результататтестации обучающихся на различных этапах формирования компетенций показываетуровеньосвоения компетенций обучающимися.

Этапностьформированиякомпетенцийпрямосвязанасместомдисциплинывобразоват ельнойпрограмме.

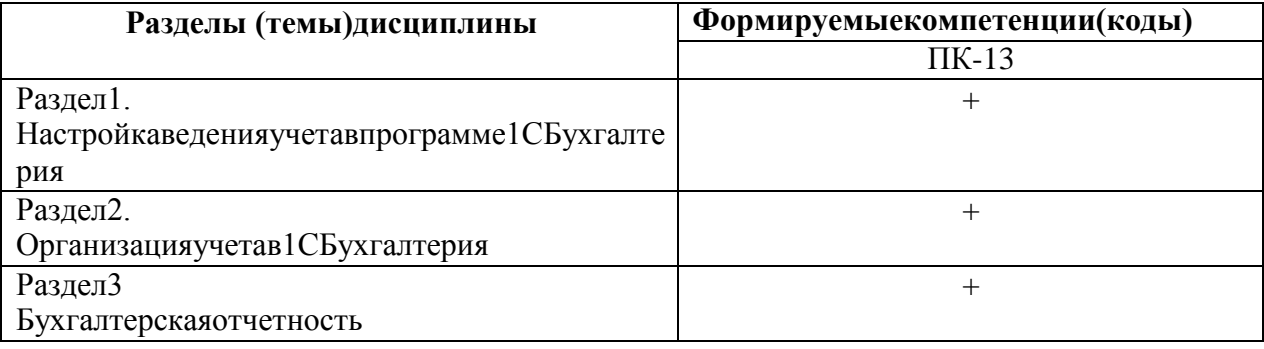

# 3. Показатели, критериии средствающенивания компетенций, формируемых впроцессеизучения дисциплины

ПК-13способениспользоватьцифровыесредстваиинформационныетехнологиидлярешениязадачбизнес-процессами

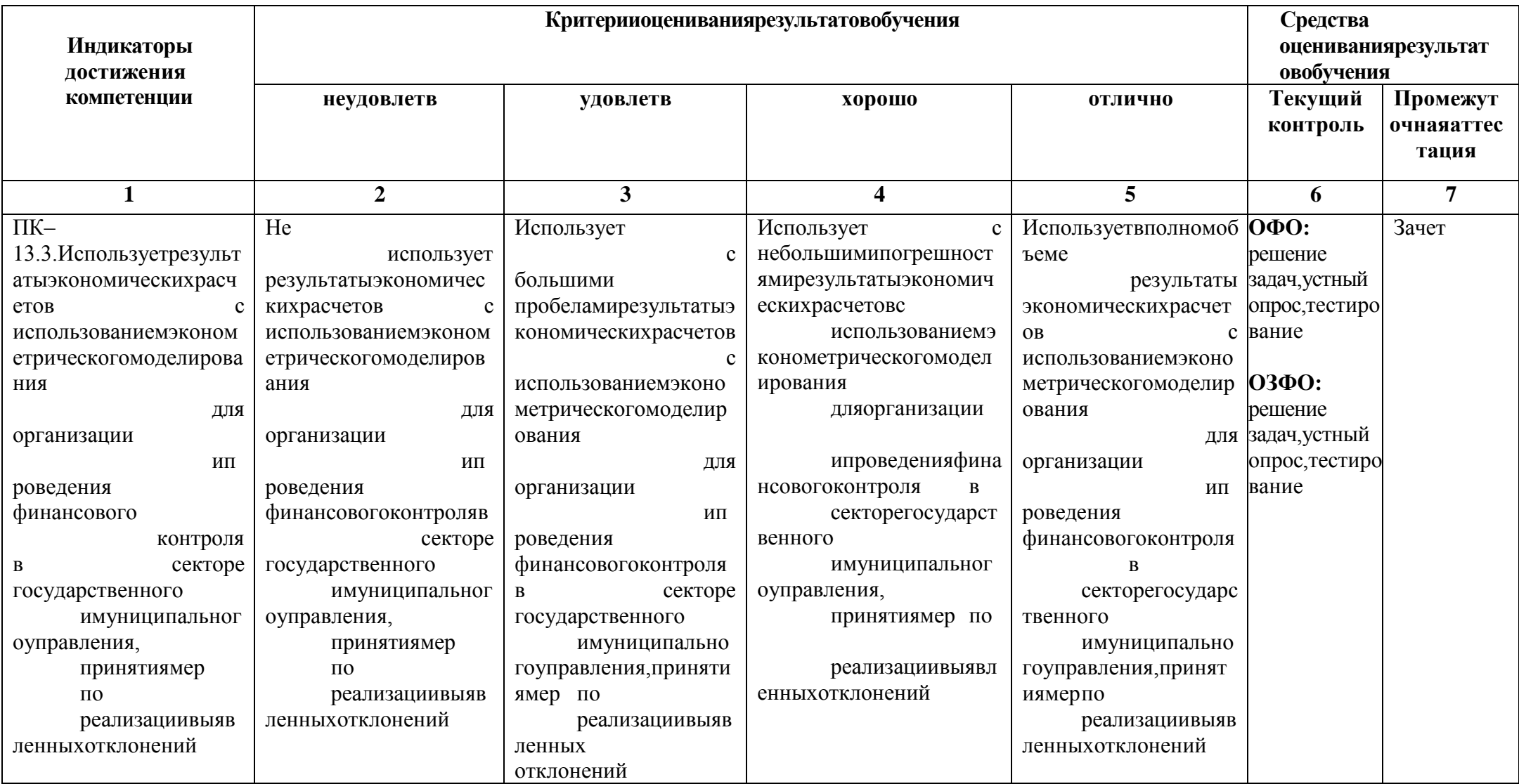

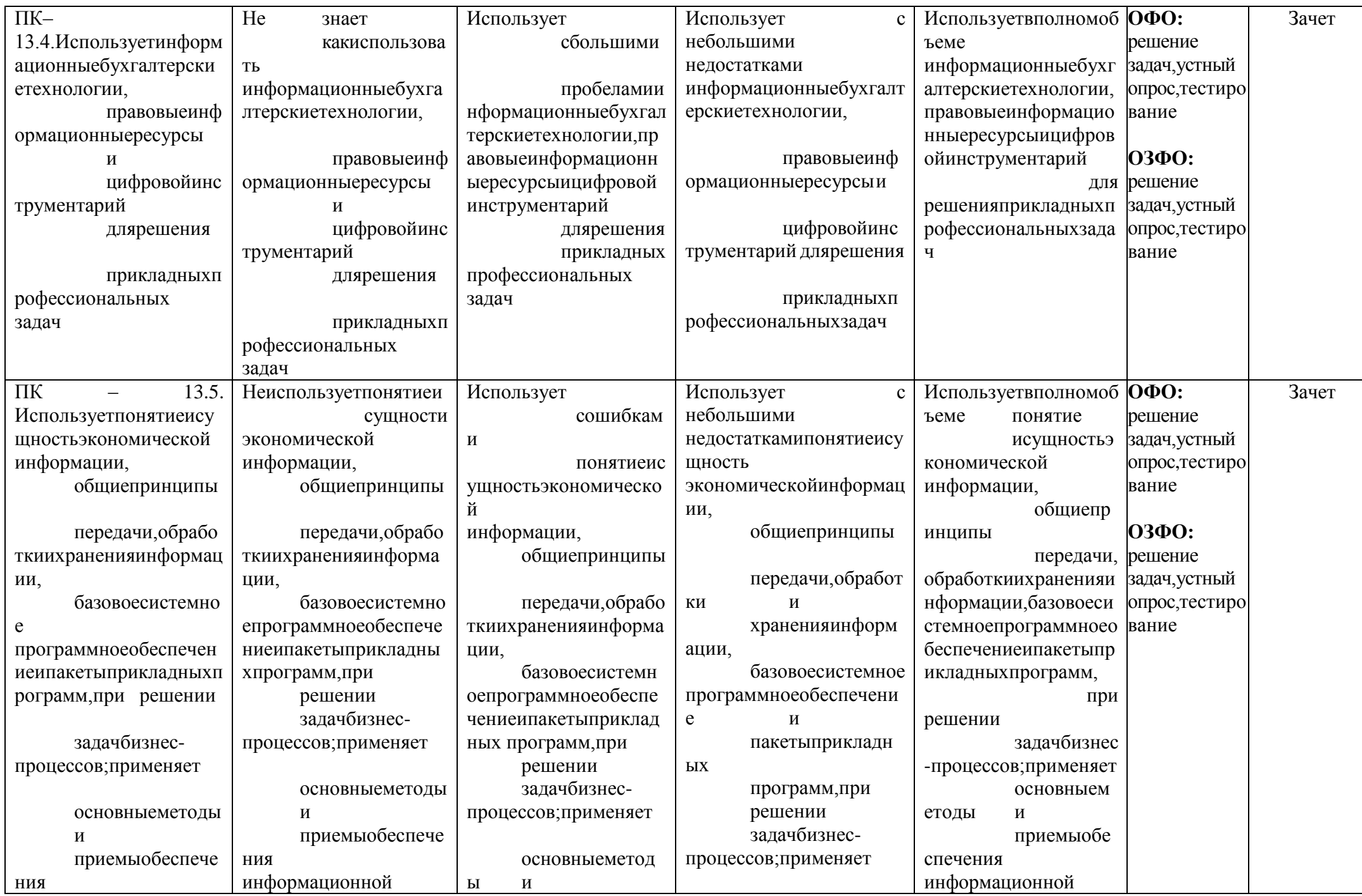

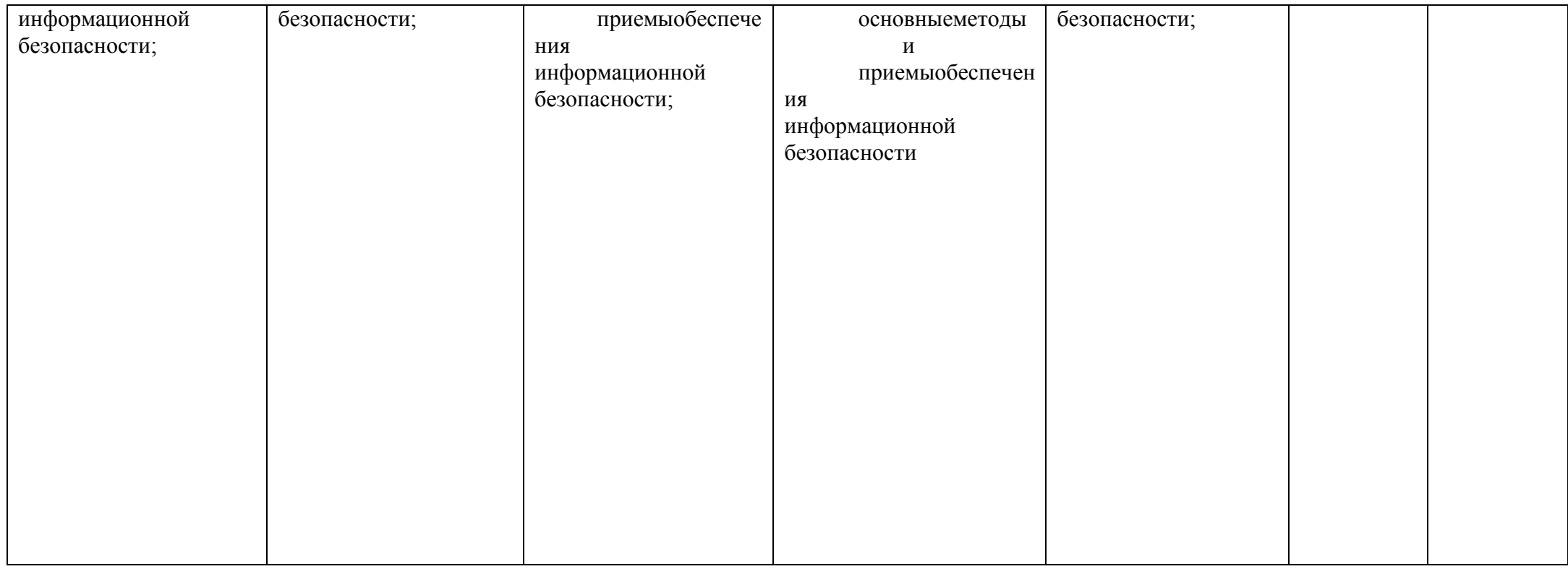

## 4. Комплект контрольно-оценочных средств по дисциплине «1 С

## Бухгалтерия»Вопросык зачету подисциплине«1С Бухгалтерия»

1. Цели, задачидисциплины

Бухгалтерия. Основные компоненты, входящие всоставинформационных систем.

2. Дайтеопределениепонятиям «технологии», «информационныетехнологии», «система»,

«информационнаясистема». Приведитепримерытехнологийисистем.

3. Автоматизированные информационные системы в бухгалтерском учете: понятие, задачи иособенностисистем.

4. Сущностьавтоматизированныхинформационныхсистемвуправленииэкономическимобъекто M.

информационной системы бухгалтерского учета с 5. Информационная взаимосвязь системамивнешнихпользователей.

6. Дайтеопределениепонятию «автоматизированнаяинформационнаясистемабухгалтерскогоуче та»(АИС-БУ). Основные компоненты АИС-БУ.

7. Технологическийпроцессбухгалтерскогоучета: понятие, основныепроцедурыпреобразования информации.

8. Концептуальнаямодельобработкиданныхвавтоматизированныхинформационныхсистемах.

9. Назовитеобеспечивающие компоненты автоматизированных информационных систембух галт ерскогоучета. Приведитепримеры.

10. Функциональные компонентыинформационных систембух галтерского учета, задачикомпоне HT.

11. Назовитеосновныевидыинформации. Учетнаяинформация, свойстваучетнойинформации.

12. Представление учетной информации в оперативном  $\overline{M}$ бухгалтерском учете? Требования, предъявляемые кучетной информации?

13. Дайте определение понятию «информационный процесс бухгалтерского учета». Назовитеосновные этапы информационногопроцесса.

охарактеризуйте 14. Назовите  $\mathbf{M}$ модели систем бухгалтерских счетов  $\overline{B}$ автоматизированныхинформационныхсистемахбухгалтерскогоучета.

15. Порядокорганизациисистемысинтетических счетов какцентрального элементаинформацион ных систем бухгалтерского учета. Приведите примеры организации системысчетов.

16. Порядокорганизациисистемыаналитических счетоввавтом атизированных информационных системах.

17. Моделидокументооборотававтоматизированныхинформационных системах бухгалтерского учета.

18. Системапервичных документоввавтоматизированных информационных системах бухгалтерс когоучета: классификациядокументов, понятие экранной ипечатной формы документа, созданиен овыхформ документов.

19. Вилыотчетоввкомпьютерныхсистемах, ихназначение.

20. Основные отличиятех нологии формирования учетных регистрови формы их представления вав томатизированныхсистемахбухгалтерскогоучетаоттехнологииихполученияпри неавтоматизированной форме учета.

21. Классификациядокументоввкомпьютерныхсистемах, понятиестатусадокумента, проводные и непроводныедокументы.

22. Каковыразличия компьютерной иручной формы учета? Назовите достои нстваи не достатки авто матизированной формыучета.

23.Общаясхемаавтоматизациибухгалтерскогоучетанапредприятии.

24.Назовитеосновныехарактеристикирынкапрограммногообеспеченияпоавтоматизациибухгал терскогоучета.

25.Характеристикарынкапрограммногообеспеченияпоавтоматизациибухучета,основныестади иегоразвития.

26.Каково назначение классификации программного обеспечения по автоматизациибухгалтерскогоучета?

27.Назовитеосновныеклассификационныегруппировкипрограммногообеспеченияпоавтоматиз ациибухгалтерскогоучета.

28.Дайте характеристику программ класса «мини-бухгалтерия». Приведите примерыпрограммэтого класса.

29.Дайте характеристику отраслевым системам, приведите примеры систем этого класса.30.Финансово-аналитическиеинформационныесистемы–

назначение,задачисистем,видысистем.

31.Дайтехарактеристикуправовымсистемамибазамданных.Приведитепримерыправовыхсисте ми БД.

32.Понятие, классификация и назначение корпоративных информационных систем.33.РаскройтеклассификациюАИС-

БУпостепениохватаучетныхфункцийипоконцепциипостроенияинформационной моделиучета. 34.РаскройтеклассификациюпрограммногообеспеченияАБУпоспособупостроенияпрограммно йсистемы ипо порядкураспространенияи тиражирования.

35.РаскройтеклассификациюпрограммногообеспеченияАБУпоразмерупредприятияиповозмо жностирасширения состававбазовой функции системы.

36.Дайтехарактеристикупрограммкласса«интегрированныебухгалтерскиесистемы»,приведите примеры программэтого класса.

37.Дайтехарактеристикупрограммкласса«бухгалтерскийконструктор»,приведитепримерыпрог раммэтого класса.

38.Классификацияпрограммногообеспеченияпоавтоматизациибухгалтерскогоучетапоразмеру предприятия.Дайтехарактеристику

программкласса«бухгалтерскийкомплекс»,приведитепримеры программэтого класса.

39.Дайтехарактеристикупрограммкласса«бухгалтерскийофис»,приведитепримерыпрограммэт ого класса.

40.Классификацияпрограммногообеспеченияпоразмерупредприятия.Дайтехарактеристикупро граммкласса«международныесистемы».

41.Компьютерныйирабочийплансчетов:понятия,ихотличия,структура.42.К омпьютерныйплансчетов, егоструктура.

43.Видыплановсчетов.Структурарабочегопланасчетов.44.

Сущностьиобъектыбухгалтерскогоучета

45.Классификация имущества организации, классификация источников формированияимуществаорганизации

46.Характеристикаметодабухгалтерского учета

47.Сущностьинформационнойфункциибухгалтерскогоучета.4

8.Этапыинформационногопроцессабухгалтерского учета.

49.Особенностиавтоматизированныхинформационныхсистембухгалтерскогоучета(АИС-БУ)

50.Понятиеавтоматизированных информационных систем бухгалтерского учета (АИС-

БУ)51.Особенностиавтоматизированнойформы бухгалтерскогоучета

52.Общаясхемаавтоматизацииучетанапредприятии

#### Комплект тестовых задач

## (заданий) подисциплине«1 СБухгал

#### терия»

# 1. Стандартный отчетти повой конфигурации «Оборотносальдоваяведомость»можетбытьсформирован только для ...............................счетов.

### 2. Есливрегистрсведений «Курсывалют» ввестиновоезначение курсаоднойизвалют, то

Программазапроситнеобходимостьавтоматическогоперерасчетакурсовдругихвалют, пр 1. иутвердительномответепроизводитсяихпересчет

- $2.$ Автоматически изменятся значения курсов всех валют, зависящих от курсакорректируемойвалюты
- 3. Значениекурсаизменитсятолькоуоднойвалюты, длякоторойвведеноновоезначениекурса
- $\overline{4}$ . Значениекурсаизменитсятолькоуоднойвалюты, длякоторойвведеноновоезначениекурса толькопослевыполненияоперациипересчетаитогов

#### $3.$ В типовой конфигурации основным технологическим приемом ведениябухгалтерскогоучета

## 4. Припереоценкевалютных счетовдокументамитиповойконфигурации

Остатокввалютенеизменяется, аостатокврублях рассчитывается покурсу, установленном 1. увсистеменамоментпроведения переоценки

2. Остаток рублевого покрытия не изменяется, а остаток в валюте рассчитывается покурсу, установленномувсистеменамомент проведенияпереоценки

Остаток рублевого покрытия и остаток в валюте не изменяются, но изменяется 3. курсвалютынадатупроведения переоценки

Остатокрублевогопокрытияиостатокввалютенеизменяются, ноизменяется кратность вал 4. юты надатупроведения переоценки

5. Остаток рублевого покрытия изменяется в соответствии с курсом на дату проведенияпереоценки, остаток в валюте изменяется в соответствии с кратностью на дату проведенияпереоценки

#### 5. Втиповойконфигурациипринажатиинакнопку«Дт/Кт»вкоманднойпанелидокументов Esseure Dress **The Property Americans**

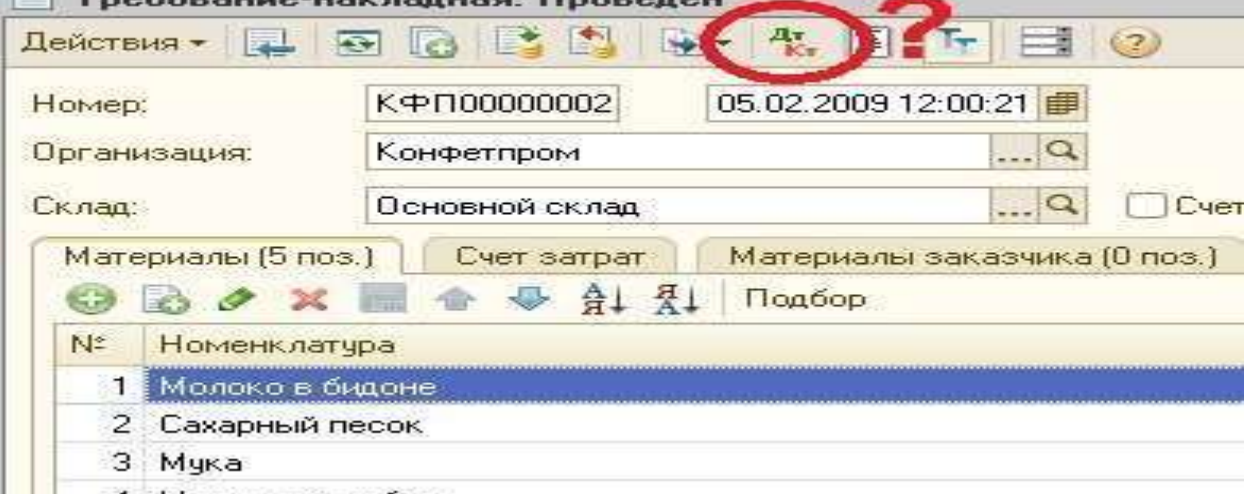

1. Открываетсяформа, назакладках которойотображается результат проведения документап о регистрам

2. Открываетсяформа, назакладках которойотображается результат проведения документап о регистрамбухгалтерии

Вформедокументапоявляютсязакладки, вкоторых, соответственно, отображаются резуль 3.

татыпроведения документапо регистрам

Вформедокументапоявляютсязакладки, вкоторых, соответственно, отображаются резуль  $4.$ татыпроведения документапорегистрамбухгалтерии

#### 6. Отчеты, представляющие регламентированную отчетность могут быть как....................... , так и файлами Excel

# 7. Ставканалоганаприбыль, используемая регламентными документами типовой конфигу рации, устанавливается

- Впараметрахнастройки учетнойполитикидлякаждойорганизации 1.
- 2. Врегистресведений «Ставкиналоганаприбыль» длякаждой организации
- 3. Впараметрах настройки учетнойполитикивцеломдляпредприятия
- $4.$ Вобработке«Закрытиемесяца»
- $5<sup>1</sup>$ Врегистресведений «Ставкиналоганаприбыль» вцеломдля предприятия

# 8. Есливнастройкеотчета«Оборотно-

### сальдоваяведомостьпосчету» установитьдетализацию счета только по одному из трех субконто, установленных для этого счета, то

- Возможна установкаотборапозначениямтолькоэтогосубконто  $1<sup>1</sup>$
- $\overline{2}$ . Возможна установкаотборапозначениямвсехтрехсубконто
- 3. Возможна установкаотборапозначениямвсехтрехсубконтоиихреквизитов
- $\overline{4}$ . Установкаотборапозначениямэтогоидругих субконтоневозможна
- Возможна установка отбора по значениям этого субконто и его реквизитов, а также 5. позначениямдвухдругихдвухсубконто

#### 9. Втиповойконфигурациидлядокументов, результатпроведения которых был

#### скорректированпользователемвручную................повторное проведение.

#### $10.B$ типовой конфигурации ручная корректировка движений, автоматическипроизведенныхдокументом

- $1<sup>1</sup>$ Допускаетсятольковотношенииреквизитов, невлияющих набухгалтерскиеитоги
- $2.$ Недопускаетсяниприкаких обстоятельствах
- $\mathcal{E}$ Допускается только в отношении реквизитов, не влияющих на формирование итогов
- врегистрахбухгалтерии и регистрахнакопления
- Допускаетсяручнаябез каких-либоограничений  $\overline{4}$ .

#### 11. Втиповойконфигурациисписаниедоходовбудущихпериодов

- Реализуетсяспециальнымдокументом«Списаниедоходовбудущихпериодов» 1.
- $2.$ Неавтоматизировано
- Реализуется обработкой «Закрытиемесяца» или документом «Списание доходовбудущих  $3.$ периодов»
- $4.$ Реализуется обработ кой «Закрытиемесяца»

#### 12. Типовая конфигурация поддерживает следующие системы налогообложения

- 1. Общаясистеманалогообложения
- 2. Упрощеннаясистеманалогообложения
- $\overline{3}$ . Единыйналогнавмененныйдоходпоотдельнымвидамдеятельности
- $\overline{4}$ Первуюивторуюсистемы
- $5<sub>1</sub>$ Первую, вторую итреть юсистемы

# 13. Пустьдлянекоторойвалюты Хустановлентекущий курс, равный 10икратность, равная 1 000, тогдарублевоепокрытие10 единицвалюты Хбудетсоставлять.......рублей.

# 14. Втиповойконфигурацииобеспечиваетсяведениебухгалтерскогоучета

 $1<sub>1</sub>$ Толькодляодногопредприятия(организации)вединойинформационнойбазеиединомрег истре бухгалтерии

- $2.$ Для группы взаимосвязанных организаций (юридических лип) в единойинформационнойбазеи единомрегистребухгалтерии
- Для группы взаимосвязанных организаций (юридических 3. лиц)  $\mathbf{B}$ единойинформационнойбазе, норазных регистрах бухгалтерии
- $\overline{4}$ . Для группы взаимосвязанных организаций (юридических лиц) в отдельныхинформационных базах, но единомрегистребухгалтерии

#### 15. Втиповой конфигурации справочник «Организации» предназначендля хранения списк  $\mathbf{a}$

- 1. Организаций-юридическихлиц, являющих сяконтрагентамипредприятия
- Юридическихифизическихлиц-контрагентовпредприятия 2.
- 3. Собственныхорганизаций-

юридическихлициподразделений(неявляющихсяюридическимилицами), входящихвсоставпредприятия

 $\overline{4}$ . Юридическихлиц, являющих сясобственным иорганизациям и или контрагентами предпр **КНТКИ** 

5. Собственныхорганизаций-юридическихлиц, входящих всоставпредприятия

# 16. Втиповой конфигурации принажати и накнопку «Дт/Кт» в командной панелидоку менто воткрываетсяформа, назакладках которойотображается результатироведения документа

- Либопотемрегистрам, покоторымсформированыдвижения, либоповсемрегистрам 1.
- 2. Толькопотемрегистрам, покоторымсформированыдвижения
- $\mathcal{E}$ Толькоповсемрегистрам
- Потемрегистрам, которые указанывформе«Настройкаотображениярегистров»  $\overline{4}$

# 17. Стандартный отчетти повой конфигурации «Карточка счета» отображает

Оборотынекоторогосчетавкорреспонденциисдругимисчетамисзаданнойпериодичност  $1_{-}$ ью

- 2. Списокпроводокпо выбранномусчетуи конкретномуобъектуучета
- $3.$ Оборотынекоторогосчетавкорреспонденциисдругимисчетами
- Списокпроводокпопроизвольномунаборусчетовиобъектовучета  $\overline{4}$
- Списокпроводокповыбранномусчетубезвозможностиконкретизацииобъектаучета 5.

#### 18. Датаактуальностиучетаустанавливаетсясцелью

Уменьшитьобъемзанимаемойпамятизасчетисключениядокументов, введенных ранеедат  $\mathbf{1}$ . ы актуальности

- 2. Запретитьвводоперацийидокументовсдатойменьшейилиравной, датеактуальностиучет  $\mathbf{a}$
- 3. Ускоритьоперативныйвводдокументовзасчетихпроведенияпо упрощеннойсхеме
- $4.$ Запретитьвводоперацийидокументовсдатойбольшейилиравной, датеактуальностиучета
- 5. Групповойотменыпроведениядокументов, введенных позжеуказанной даты.

#### 19.

#### Втиповойконфигурациипараметрыучетнойполитикипредприятиядляцелейбухгалтерск огоучета сохраняются

- Врегистребухгалтерии 1.
- $2.$ Врегистресведений
- 3. Всправочнике
- Врегистренакопления  $4.$
- $\overline{5}$ . Вперечислении

20. Параметрыучетнойполитикипредприятия (налоговыйучет) устанавливаются исохран 

# 21. Втиповойконфигурациирасчетсуммыусловногорасхода (дохода) поналогунаприбыль

 $1<sub>1</sub>$ Неавтоматизирован

Выполняется обработкой «Закрытиемесяца» и вотчете «Налоговая декларация поналогуна  $2<sup>1</sup>$ прибыль»

- Выполняется обработкой «Закрытиемесяца»  $3.$
- $\overline{4}$ . Выполняетсявотчете«Налоговаядекларацияпоналогунаприбыль»

# 22. ПараметрыучетаМПЗ, установленные вдиалоге «Настрой капараметровучета», распро

# 23. Стандартный отчетти повой конфигурации «Оборотно-

# сальдоваяведомость» отображает

Остаткисчетовнаначалоина конецпериодаиобороты подебету икредиту запериод  $1<sub>1</sub>$ 

 $2.$ Обороты некоторого счета в корреспонденции с другими счетами, сальдо на начало иконецпериодасзаданнойпериодичностью, такжеможнополучить детализацию посубсчетами субконто анализируемого счета

Сальдосчетовнаначалоиконецпериодасзаданнойпериодичностью 3.

 $4.$ Обороты некоторого счета в корреспонденции с другими счетами, сальдо на начало иконецпериодасзаданной периодичностью

Остаткисчетовнаначалоинаконецпериодаиоборотыподебету 5. икредиту сзаданнойпериодичностью

# 24. Пустьдлянекоторойвалюты Хустановлентекущий курс, равный 2икратность, равная 10 0, тогдарублевоепокрытие250единиц валюты Хбудетсоставлять...........рублей.

# 25. Стандартный отчетти повой конфигурации «Анализсчета» отображает

Оборотынекоторогосчетавкорреспонденциисдругимисчетамисзаданнойпериодичност 1. ью, нобез возможностиконкретизации объектов учета

Оборотынекоторогосчетавкорреспонденциисдругимисчетамисзаданнойпериодичност 2. ьюивозможностью конкретизацииобъектовучета

- Списокпроводокповыбранномусчетубезвозможностиконкретизацииобъектаучета 3.
- Списокпроводокпо выбранномусчетуи конкретному объектуучета  $\overline{4}$ .
- Списокпроводокпогруппевыбранных счетовиобъектовучета 5.

# 26. Втиповойконфигурациирасчетсуммыпризнанныхотложенныхналоговыхактивов(об язательств)

Выполняется обработ кой «Закрытиемесяца» и вотчете «Налоговая декларация поналогуна 1. прибыль»

- Выполняетсявотчете«Налоговаядекларацияпоналогунаприбыль  $2.$
- $\mathcal{E}$ Выполняется обработкой «Закрытиемесяца»
- Неавтоматизирован  $4.$

# 27. Втиповойконфигурацииприручномвводеопераций

Всегдавручную вводятся проводки бухгалтерского учета, необходимые налоговые показат 1. елизаполняются автоматически, иливводятсявручную

 $2.$ Проводкибухгалтерскогоиналоговогоучетавводятсятольковручную, соответственновта бличныечастисзакладками«Бухгалтерский учет»и«Налоговыйучет»

Вручную вводятся только проводки бухгалтерского учета, необходимые проводки 3. посчетамналоговогоучетасформируютсяпризапускерегламентнойобработкивконцеотчетного периода

 $4.$ Предусмотренвводпроводоктолькодлябухгалтерскогоучета

## 28.Втиповойконфигурациивобработке«Закрытиемесяца» операция «Закрытиесчетовкос венных расходов»

, неотносящиеся к нормируемымрасходам

#### 29.Втиповойконфигурацииубытоктекущегогода, переносимыйнабудущее, отражаетсявн алоговом учетепроводкой вд-тсчета 97.11

- Припомощиобработки«Закрытиемесяца»за декабрь 1.
- 2. Припомощидокумента«Корректировкадолга»
- 3. Припомощиобработки«Закрытиемесяца»за январь
- Припомощиручнойоперации  $\overline{4}$ .
- Припомощиобработки«Закрытиемесяца»залюбой месяц  $5<sub>1</sub>$

30. Типовая конфигурация обеспечивает ведение бухгалтерского учета для нескольких орга организацииотдельногопланасчетов.

#### **Комплект задач для практических**

#### **занятийподисциплине«1СБухгалтери**

**я»**

*Задание1*

Загрузитесьвпрограмму,добавивновуюинформационнуюбазу.

*Задание2*

Ознакомьтесьсинтерфейсомпрограммы.

*Задание3*

СпомощьюСтартовогопомощниказаполнитеданныеопредприятии.

Общиесведения:Наименование:ООО«Импульс»,ИНН-0269017040,КПП–026505020.

Банковские счета организации: Основной расчетный счет: № 40702810100000000910 вОАО«УралСиб», г.Нефтекамск, БИК048073754.

Учетнаяполитика:годначалаучета2019,система–общая,оценкатоваров–постоимости приобретения. Способ оценки МПЗ – по средней стоимости, применение ПБУ18/02.

Подразделения:заводоуправление,цех1,цех2.

Контактнаяинформация:459200,регион02,г.Нефтекамск,ул.Промышленная,15. Телефон:(34783)4-15-26.

Ответственныелица:директорООО«Импульс»-

СафиуллинРадикАйдарович,главныйбухгалтер–ПавловаАнтонинаМихайловна,кассир– ЗуфароваРаушанияАкбаровна.Проверка. Открыть элемент справочника «Организация» - на закладке

«Основные»заполнитьполя:ОГРН-

1025744598021,датагосударственнойрегистрации03.02.2006г., код ИФНС 0264, наименование ИФНС – Межрайонная ИФНС по РБ №29, датавыдачи19.02.2006г.№54нс576189,повторитькодинаименованиеИФНС.Назакладке «Коды»заполнить:ОКАТО8042700000;ОКПО348973;ОКОНХ18113;ОКОПФ65 (обществосограниченнойответственностью),ОКФС16(частная),ОКВЭД29.40(производство станков). На закладке «Фонды» заполнить регистрационные номера ПФР иФСС.

Открыть запись регистра сведений «Учетная политика» - на закладке «Производство»выбрать закладку «Счета 25, 26» и нажать «Способы распределения общепроизводственных иобщехозяйственных расходов» Добавить и заполнить следующие данные: (период - текущаядата;базараспределения-прямыезатраты)

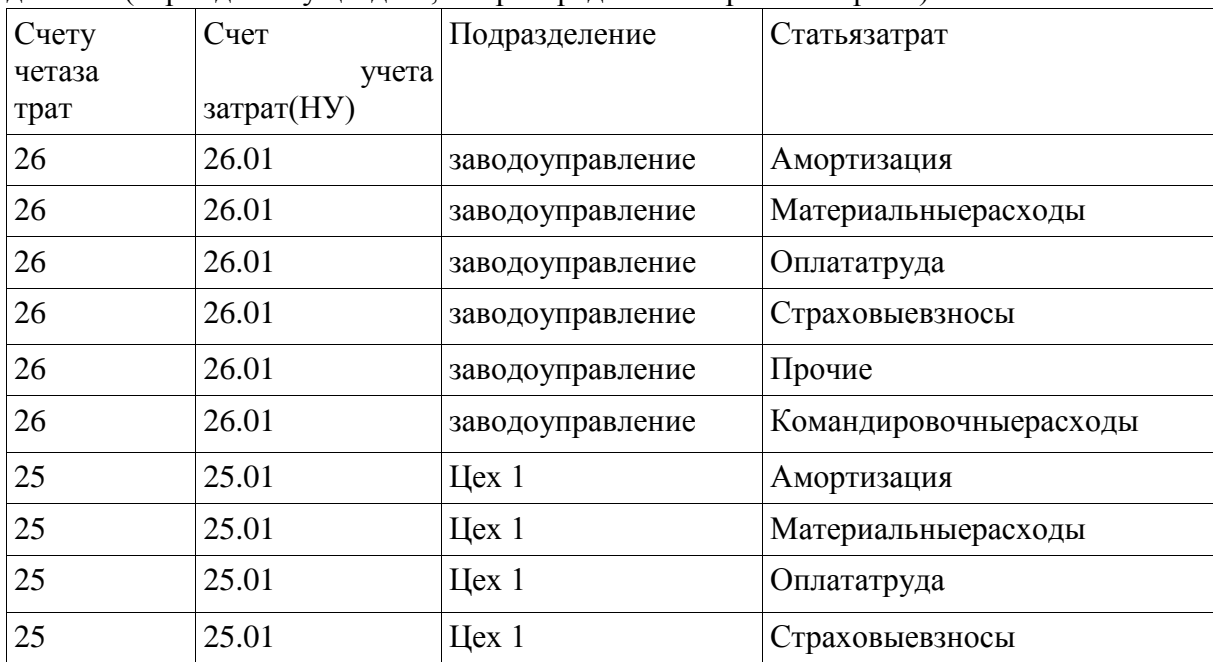

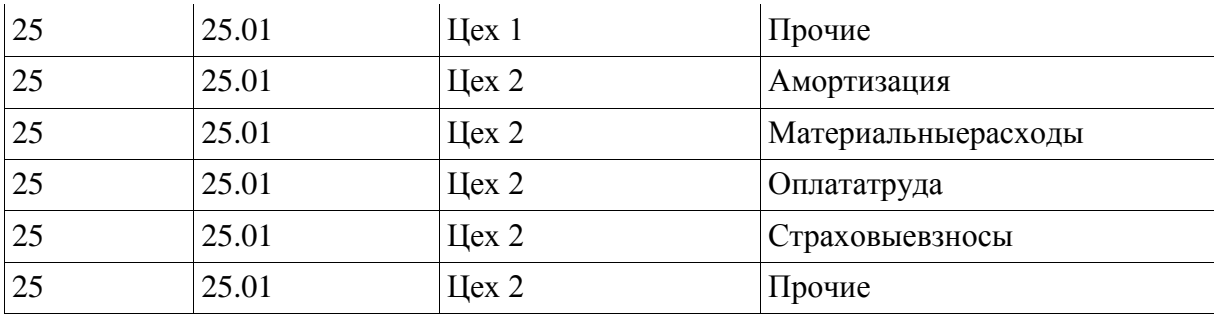

Складскойучет–выбираем«вестиколичественно-

суммовойучетпоскладам».Учетвозвратной тары–«нет».

Основныенастройкипользователя:«показыватьвдокументахсчетаучета».

Значениядляподстановкипоумолчанию.Изменяемосновнойскладнасклад1,приэтомвыби раемМОЛ–ЗуфаровуР.А., учетную стоимость.

Вводосновныхсведенийзавершен:«Готово».

#### *Задание4*

Заполнить справочник Физические лица и заполнить список «Сотрудникиорганизаций»:

ДиректорООО«Импульс»-СафиуллинРадикАйдарович,ИНН026401778343,имеет2детей, оклад 10000 руб.

Главныйбухгалтер–

ПавловаАнтонинаМихайловна,ИНН026414456213,имеет1ребенка,оклад 7000 руб.

Кассир–ЗуфароваРаушанияАкбаровна,ИНН026414456455,детейнет,оклад2000

руб. ИнженерОрловКонстантинСеменович,ИНН026415548933,1ребенок,оклад8200

руб.

# *Задание5*

Заполнить ставки

налогов.Предварительнаяпо

дготовка

Повторить концепциюсистемы«1С:Бухгалтерия»,особенности компьютерногоплана *Задание6*

Аналитическийучетосновныхсредствведетсявразрезегруппыаналитического учета:

Создайтепапкипонаименованиямподразделенийвведитевнихновыеэлементы.Свед ения об основных средствах отражены в следующей выписке.

Таблица1 -Данныеоб основныхсредствах

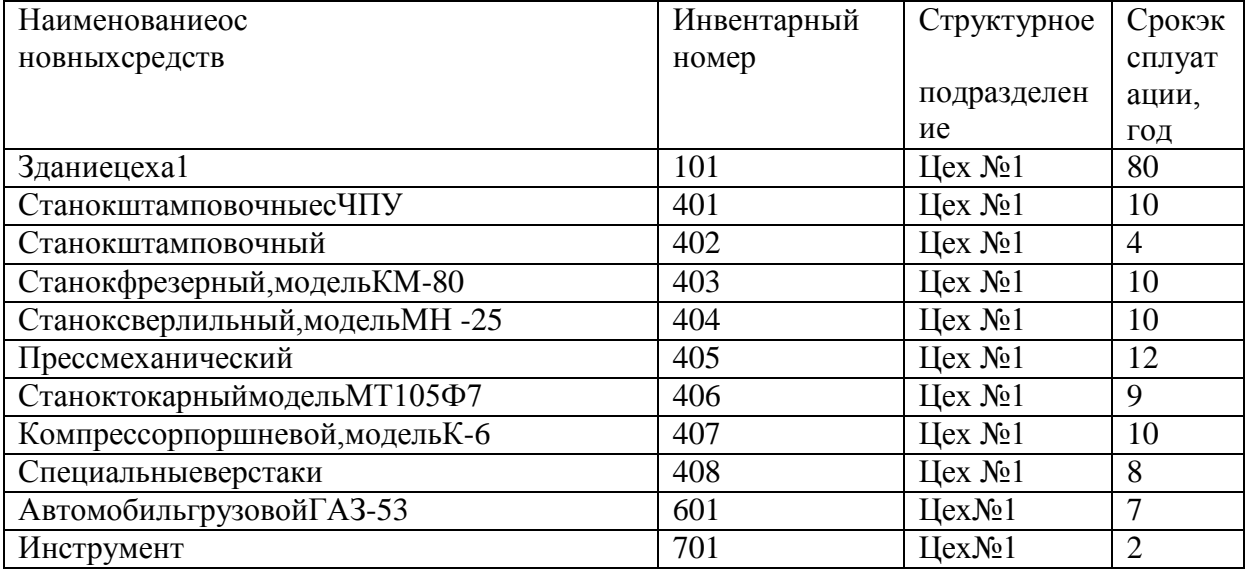

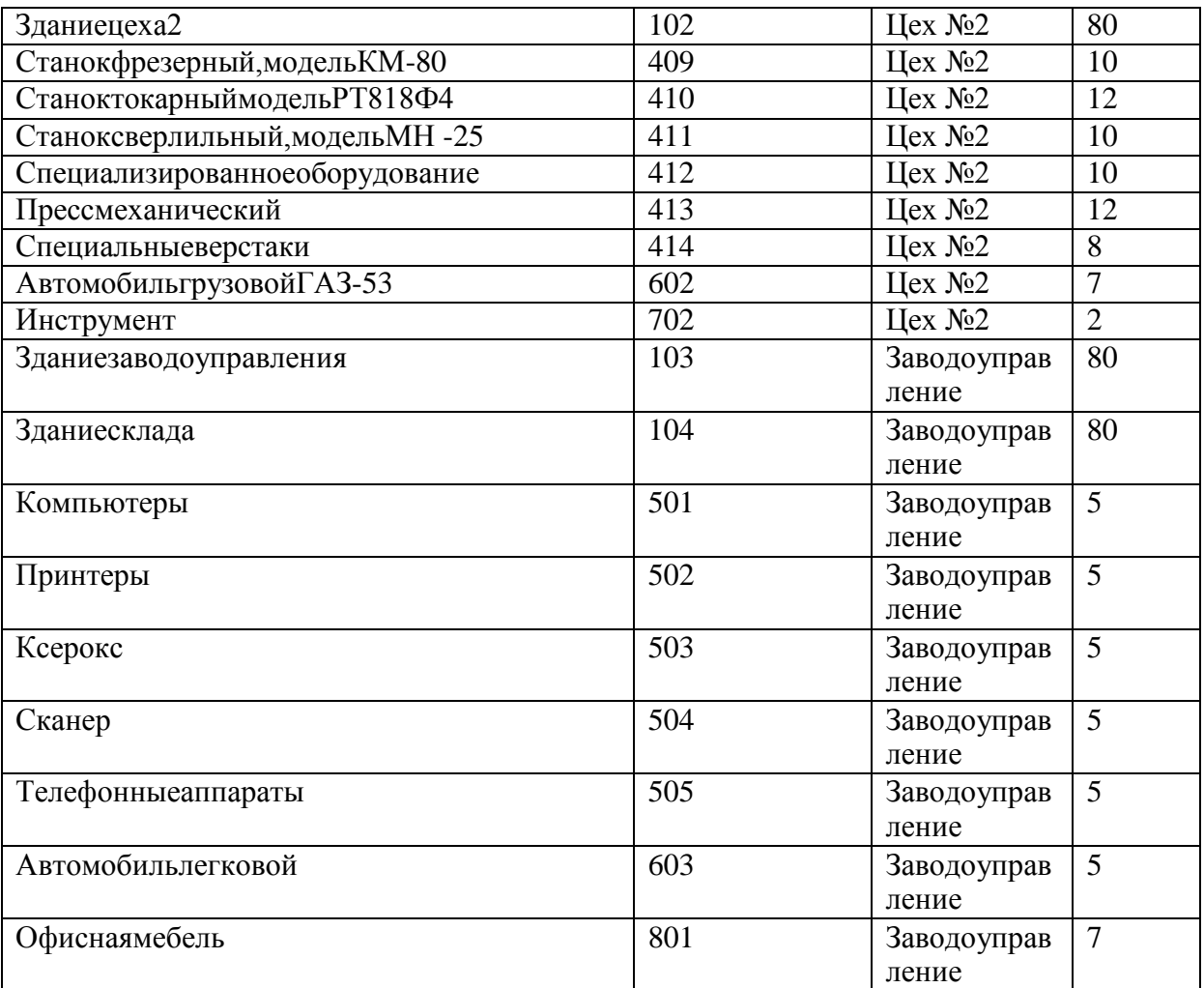

# *Задание7*

Учетматериаловведетсяпочетыремгруппаманалитическогоучета.

Таблица2-Данныеоматериалах

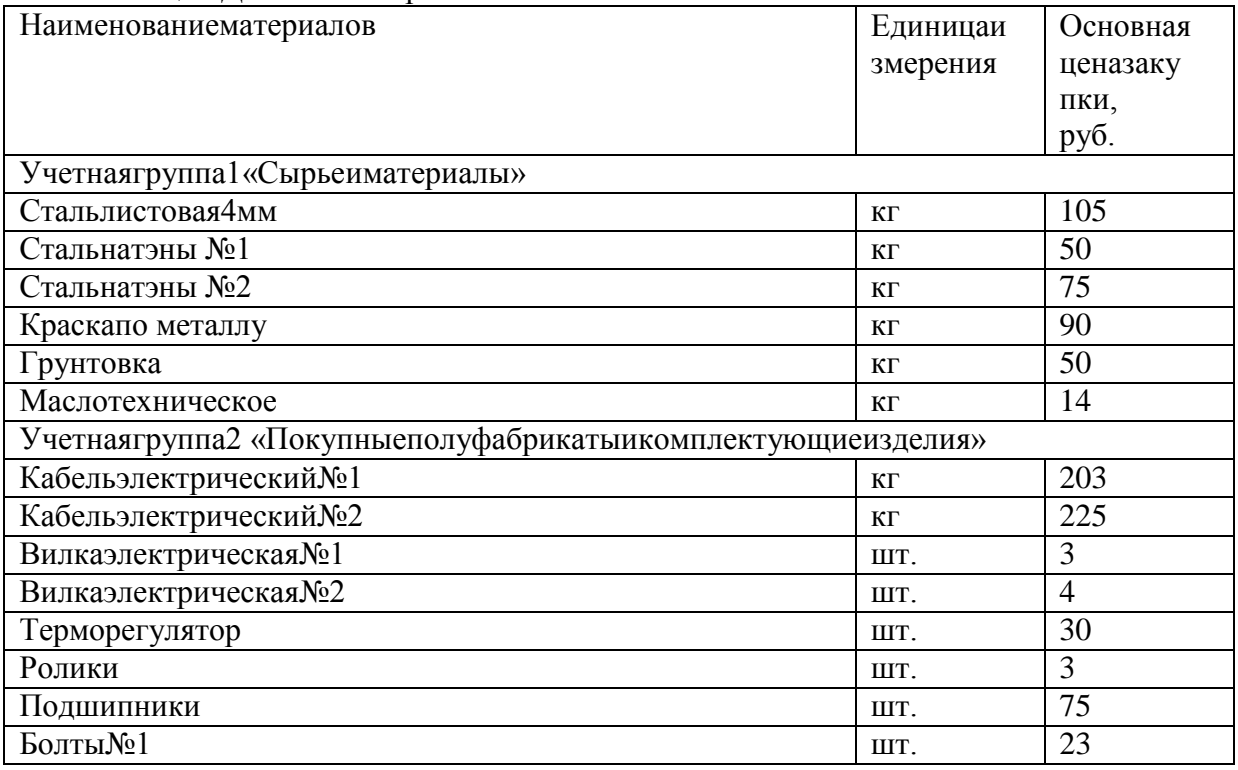

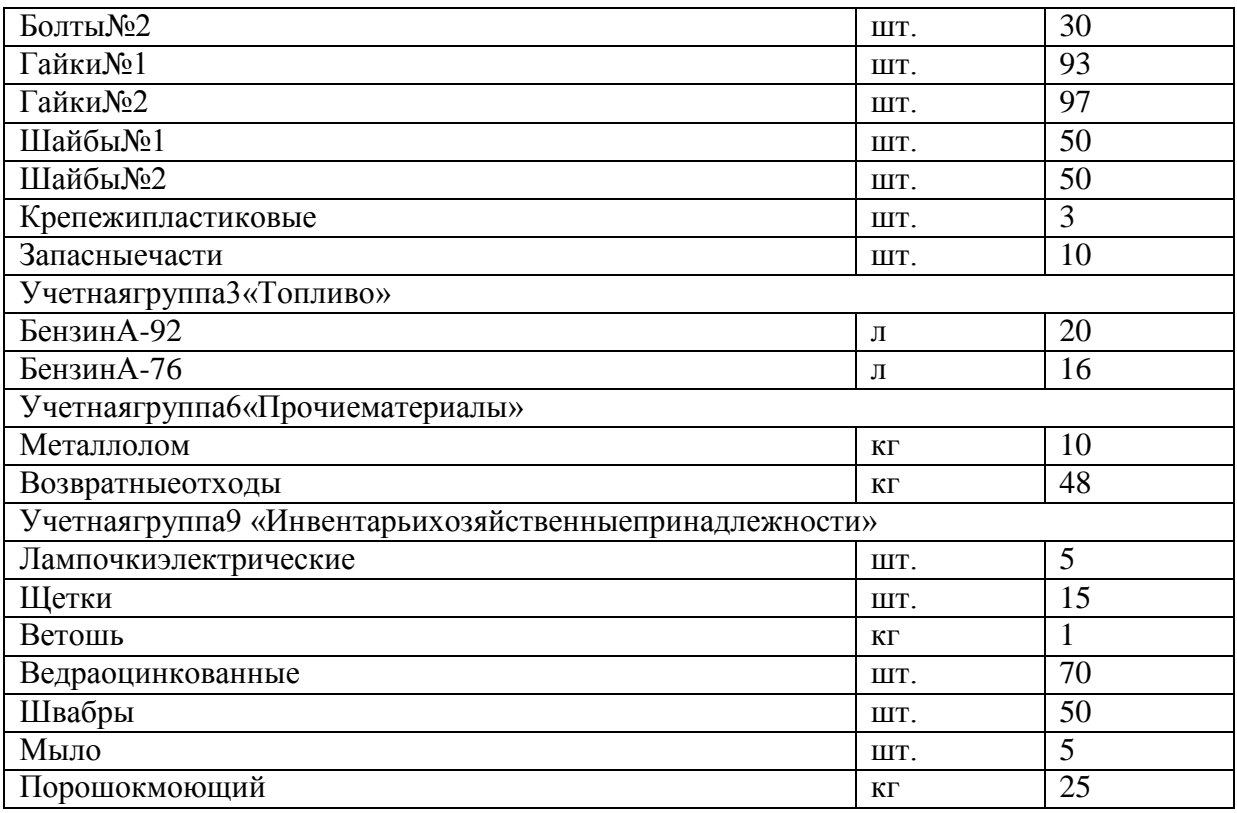

Длякаждойгруппыматериаловсоздайтеотдельнуюпапку.Спомощьюдокумента «Установкаценноменклатуры»(Предприятие–Товары–Установкаценноменклатуры)введите основные цены закупки. С помощью документа «Счета учета номенклатуры» задайтесчетадля каждой папки.

#### *Задание8*

В справочнике «Контрагенты» создайте новую группу «Организации». Откройте её,введитеданныепо каждомупредприятию.

| ИНН/КПП    | Наименование         | №расчетногосчета,    | Адрес                    |
|------------|----------------------|----------------------|--------------------------|
|            | поставщика           | БИК                  |                          |
| 0264971223 | ЗАО«Заря»            | 40702810601002024002 | 125415, г. Нефтекамск,   |
| 026459783  |                      | 048073754            | ул. Трактовая, 5         |
| 0264891240 | 000                  | 40702810510020100166 | 452687, г. Нефтекамск,   |
| 026454385  | «Перспектива»        | 048073891            | ул. Заводская, 5         |
| 0264152641 | ОАО «Стимул»         | 40702810600000000336 | 452687, г. Нефтекамск,   |
| 026458779  |                      | 044525225            | Янаульскоешоссе, 11      |
| 0264457125 | <b>ОАО«Богатырь»</b> | 40702810701000100571 | 452687, г. Нефтекамск,   |
| 026499873  |                      | 048049774            | ул. Дорожная, 1          |
| 0264563189 | <b>OAO</b>           | 30101810100000006706 | 452687, г. Нефтекамск,   |
| 026455889  | «Стальинвест»        | 048073754            | ул. Чапаева, 1           |
| 0264516479 | <b>OAO</b>           | 40702810710020100490 | 125415, г. Нефтекамск,   |
| 026488775  | «Башинформсвязь      | 048073754            | Социалистическая,<br>VЛ. |
|            | $\rangle$            |                      | 75                       |
| 0264511471 | МУП«БашРЭС»          | 40702810701001000819 | 452687, г. Нефтекамск,   |
| 026499887  |                      | 044525225            | ул. Высоковольтная, 5    |
| 0264514473 | МУП«БашНТС»          | 40702810102000000355 | 452687, г. Нефтекамск,   |
| 026433557  |                      | 048049774            | ул. Элеваторская, 1      |
| 0264526470 | МУП                  | 40702810007000000107 | 452687, г. Нефтекамск,   |
| 026455884  | «Нефтекамскводо      | 048073754            | ул. Чапаева, 1           |

Таблица3-Данныеоконтрагентах

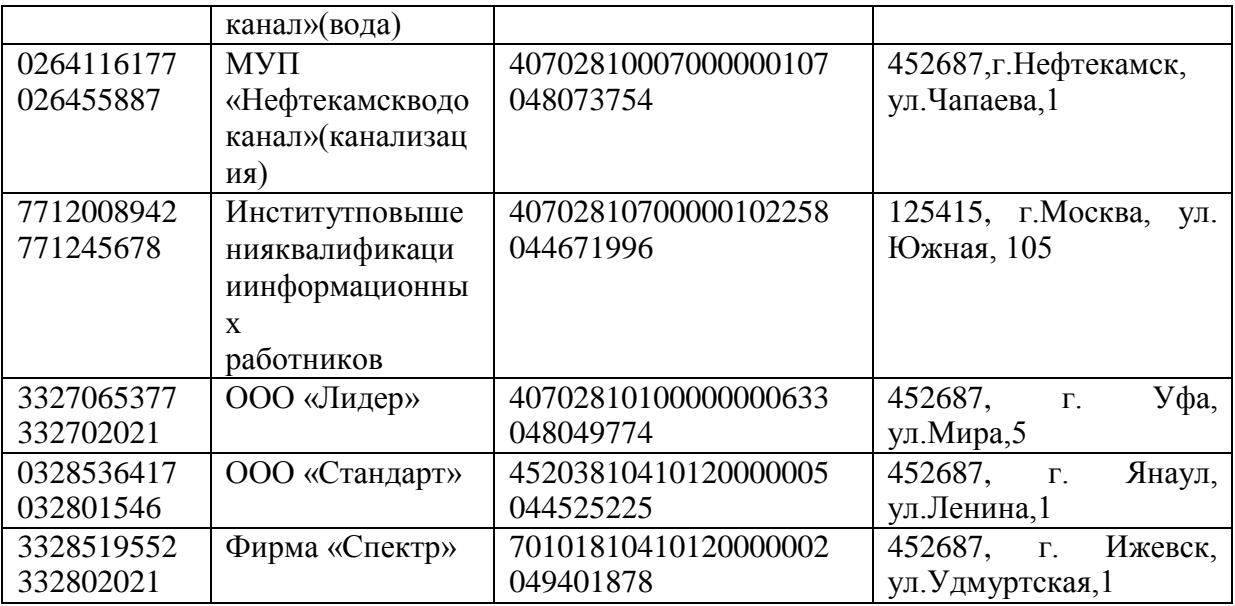

# *Задание9*

Всправочнике«Номенклатура»выберитегруппу«Продукция».Откройтееё,введитеданны епо каждомувидупродукции .

Таблица4-Данныеоготовойпродукции

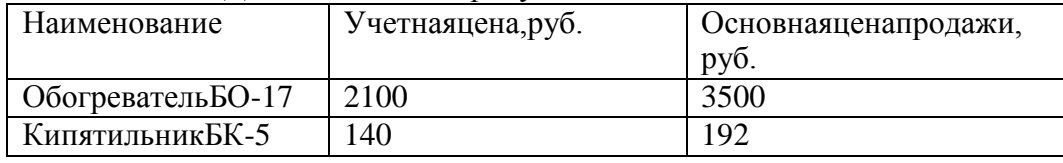

Для каждой группы создайте отдельную папку. С помощью документа «Установка ценноменклатуры»введитеучетную ценуиосновную ценупродажи.

## **Комплектзадачдлялабораторныхзанятий**

# подисциплине«1СБухгалтерия»

# *Задание1*

Введитеостаткипосинтетическимсчетам.Данныедлявводаостатковприведенывтаблице1. Таблица1-Данныеобостатках посинтетическимсчетам

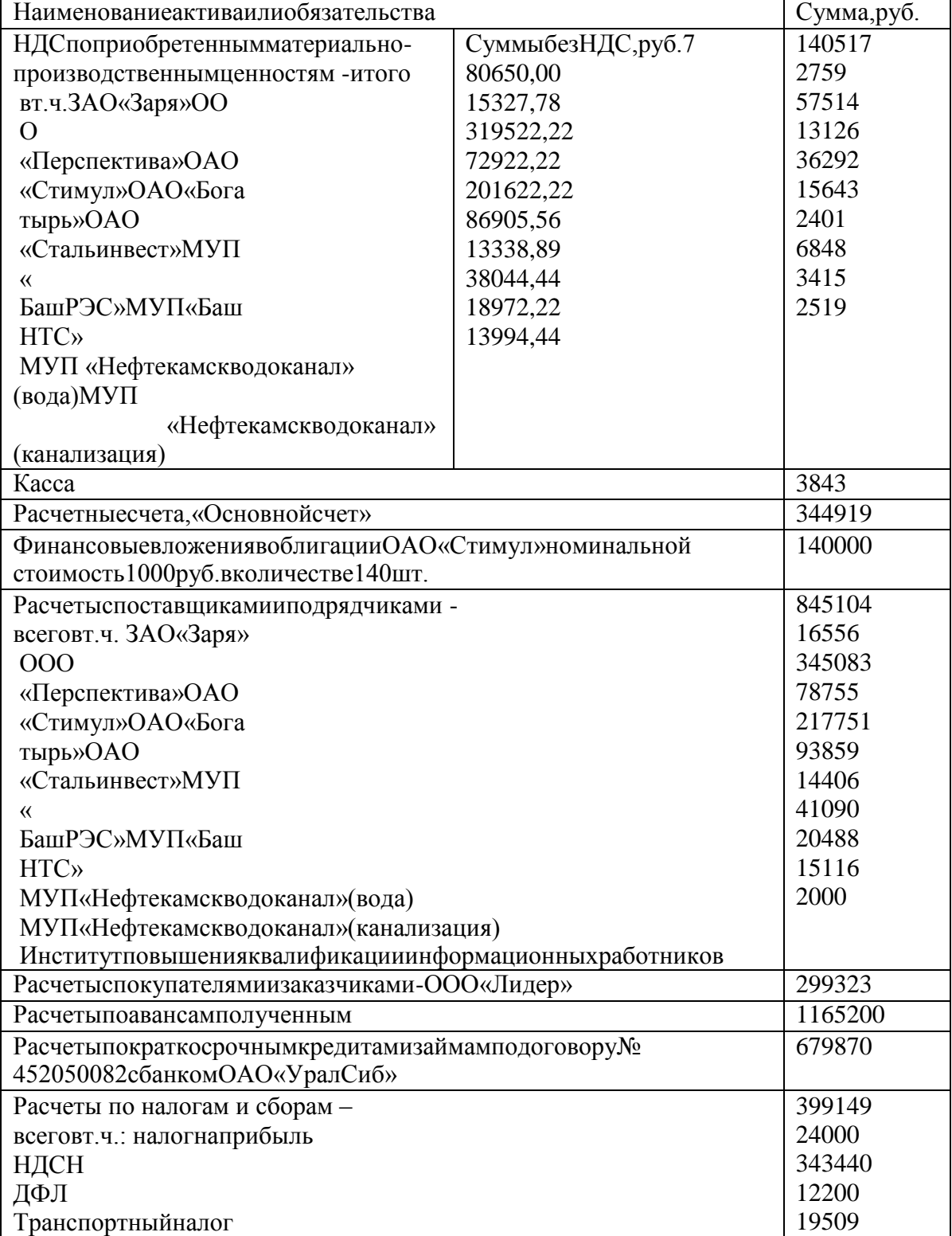

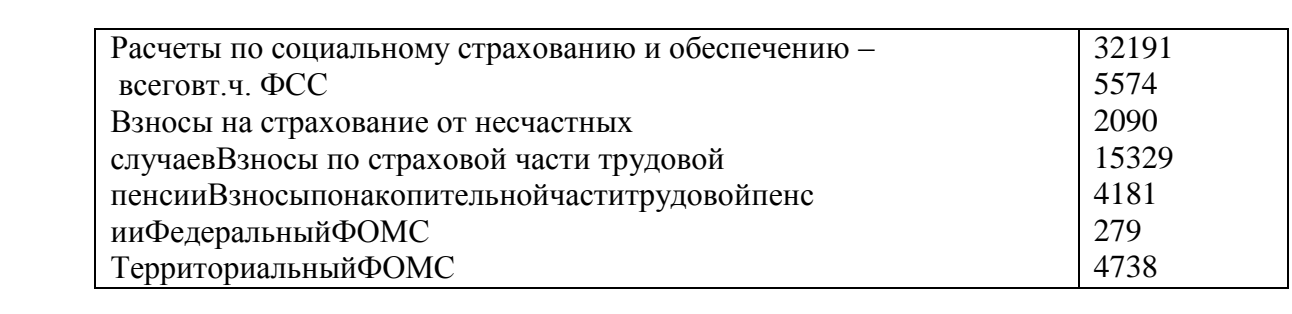

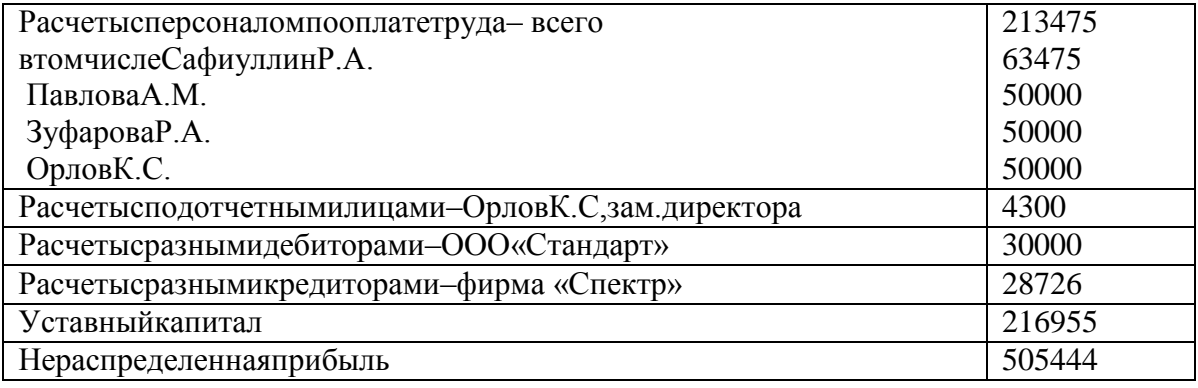

#### Задание2

Ввестиостаткипоаналитическимсчетам. Привводеостатковпоаналитическимсчетам, не вводить остатки по синтетическому счету в целом - они будут следует рассчитаныавтоматически.

Введитеначальные остатки пособственным основным средствам: отдельно первоначальну начисленнойамортизации. Данные ввода юстоимостьисумму ДЛЯ остатковпоосновным средствам представлены втаблице2.

Таблица2-Данныеобосновныхсредствах

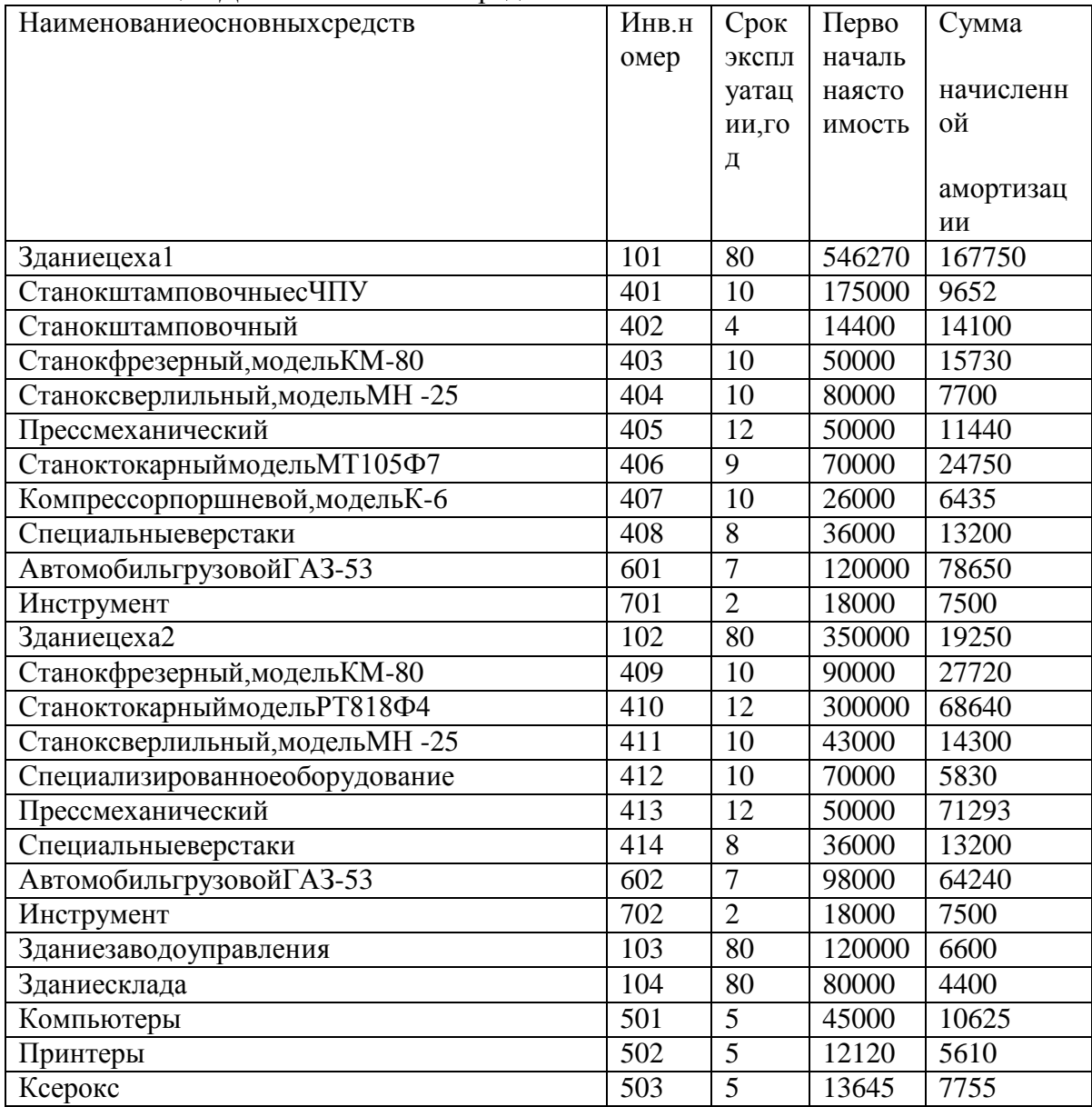

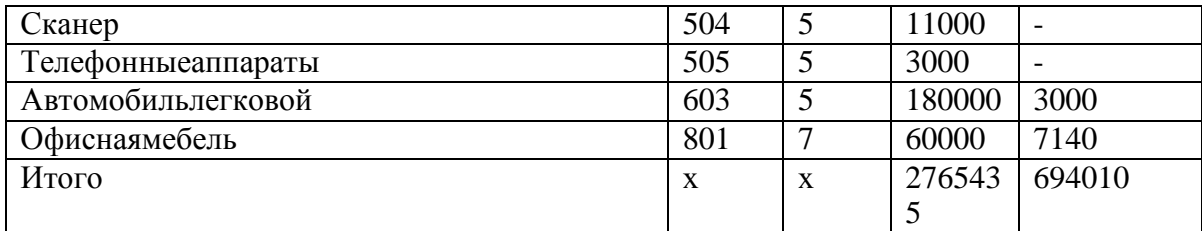

*Задание3*

Введите начальные остатки по материалам

Таблица3-Данныеобостатках материаловнаскладе№1

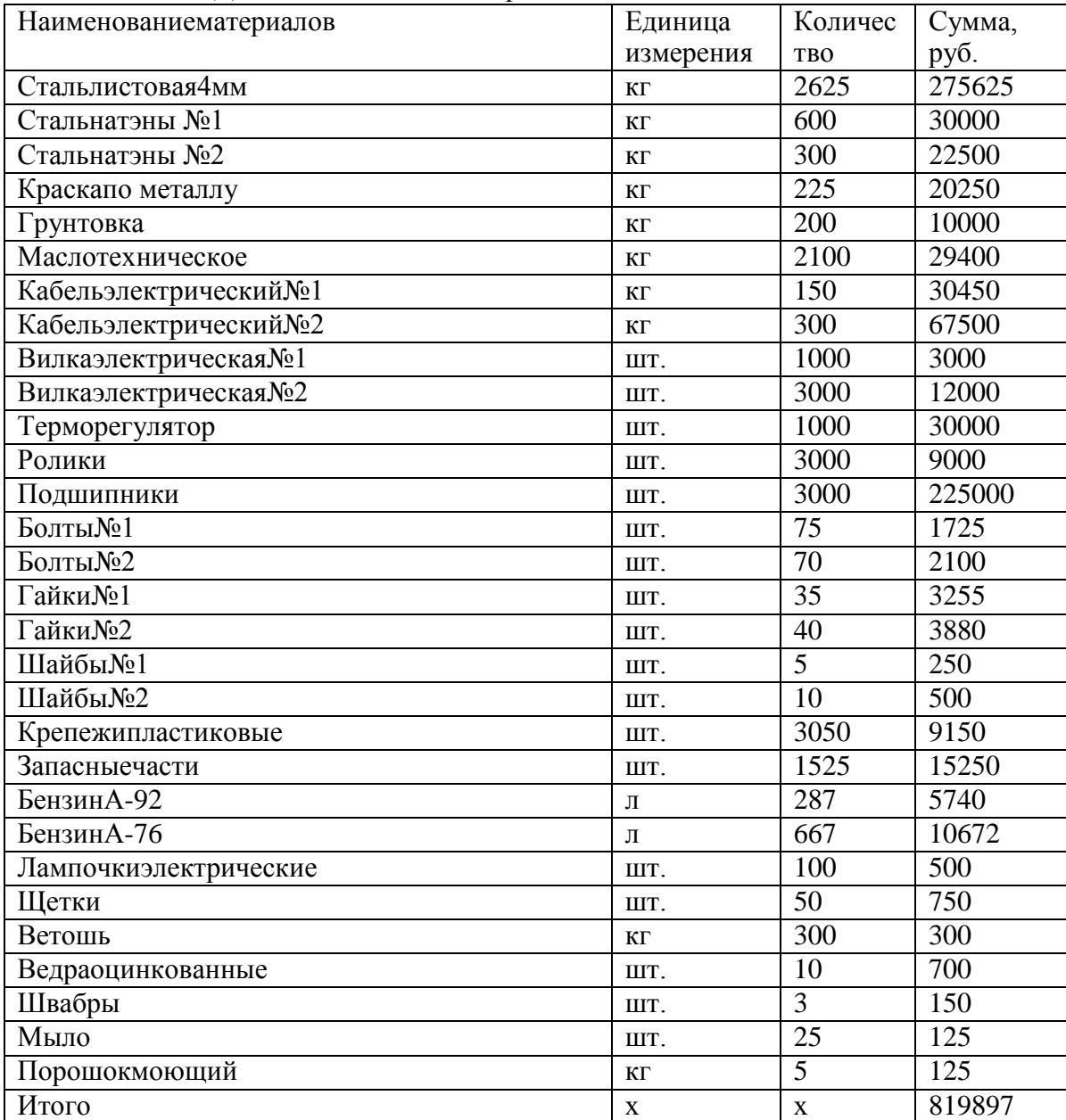

#### *Задание4*

Введитеначальныеостаткипоготовойпродукции

Таблица4-Данныеобостатках готовойпродукциинаскладе№2

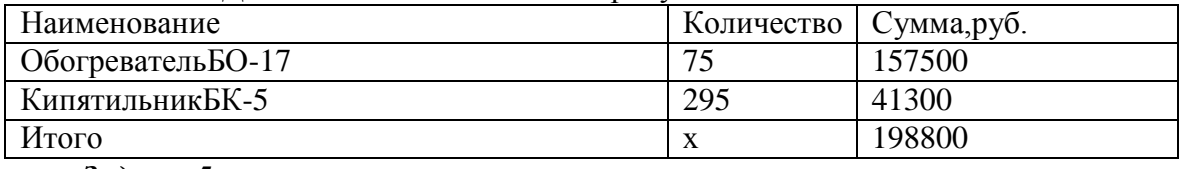

*Задание5*

Введитеостаткинезавершенногопроизводства.

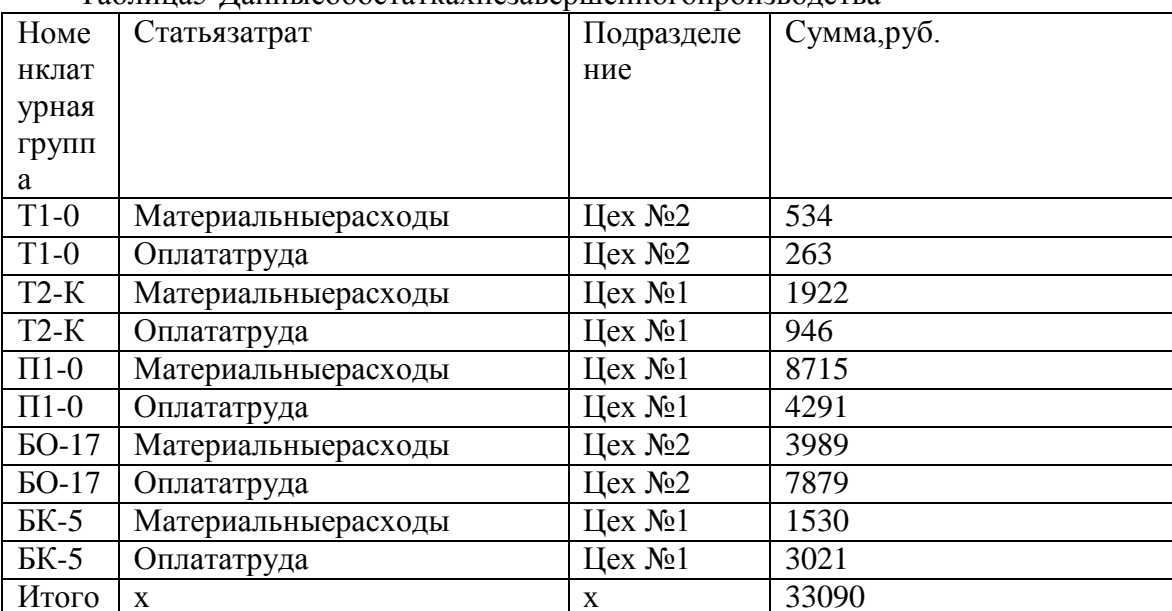

Таблина5-Ланные обостатках незавершенного производства

#### **Задание6**

Проверьтеправильностьвводаначальныхостатков.

Задание7

Оформитеплатежноепоручениеисходящеенаперечислениеденежныхсредстввбюджетна логанадоходы физическихлицзапредыдущиймесяц 20г.

Номерплатежногопорученияпроставляетсякомпьютеромавтоматически, дататекущая.Сведенияополучателе-ИНН3302001111.МежрайоннаяИФНС№29поРБ.счет №40101810800001010001вСбербанке, БИК044525225. Реквизитыдля перечисления налогов: стат уссоставителя-02;КБК-100102000010000110;ОКАТО-8042700000;основание платежа - ТП; налоговый период - МС; тип платежа - НС; назначебние платежа -Налог на доходы физических лиц за (месяц). Очередность платежа - 3-я. Сумма платежа 12200руб.

#### Задание17

Оформитеплатежноепоручениеисходящеенаперечислениеденежныхсредствпоставщик узакомпьютер.

Номерплатежногопорученияпроставляетсякомпьютеромавтоматически, дата-текущая. Сведения о получателе - ООО «Кламас», ИНН 0252000070, КПП 027801001, ул. Ленина21, счет№40702810200000000412вСбербанке, БИК044545225. Назначениеплатежа - по счету  $N_2$  775 от предыдущего дня предоплата за компьютер (в том числе НДС) -23600руб.Очередность платежа - 6-я.

#### Задание8

Оформите платежное поручение на перечисление средств поставщику  $3a$ материалы. Номерплатежногопорученияпроставляется компьютеромавтоматически, дат  $a-$ 

текущая.Сведения ополучателе-ИНН4125563189, ОАО «Стальинвест». Назначение платежапосчету№343от(датапредыдущегомесяца)заматериалы26548руб.,втомчислеНДС  $?py6.$ Очередность платежа- 6-я.

#### Задание9

Ц.

Оформитеплатежноепоручениеисходящееоттекущейдатызауслугисвязизатекущиймеся

Условие оплаты: без акцепта по постановлению ВС РФ № 4986-1 от (дата предыдущейнедели). Получатель-ОАО«Башинформсвязь». Назначениеплатежа-

наоснованиипоказаний приборов по действующим тарифам по договору № 1062 от 17.03.20г. за услугисвязизатекущиймесяцпосчету-фактуре№21003от(датапредыдущейнедели). Коплате

1024руб., втомчисле НДС-?руб. Очередностыплатежа6-я.

# $3$ адание $10$

ОформитеплатежноепоручениеисходящеенаперечислениесредствИнститутуповышени яквалификацииинформационныхработниковзаобучение сотрудника. Номерплатежногопоручен ияпроставляетсякомпьютеромавтоматически, дата-текущая. Назначениеплатежа-

посчету№1533от(датапредыдущегомесяца)заобучениенасеминаре «Интеллектуальная собственность и бизнес» 2000 руб. без учета НДС. Очередностьплатежа- 6-я.

#### **4. Методическиематериалы,определяющиепроцедурыоцениваниякомпетенции**

#### **4.1 Критерииоцениваниятестовыхзаданийдлятекущеготестовогоконтроля**

Оценка **«отлично»** выставляется обучающемуся, если он набирает 90- 100%правильныхответов;

Оценка **«хорошо»**выставляетсяобучающемуся, еслионнабирает70- 90%правильныхответов;

Оценка**«удовлетворительно»**выставляетсяобучающемуся,еслионнабирает50- 70%правильныхответов;

Оценка **«неудовлетворительно»** выставляется обучающемуся, если он набирает менее50%правильныхответов.

#### **5.3 Критерииоцениваниярешенияпрактическихзадач**

**Оценка«отлично»**выставляетсяобучающемусязаправильноерешениезадачи,подробну ю аргументацию своего решения, хорошее знание теоретических аспектов решенияказуса,ответы надополнительныевопросы потемезанятия;

**Оценка«хорошо»**выставляетсязаправильноерешениезадачи,достаточнаяаргументация своегорешение,хорошеезнаниетеоретическихаспектоврешенияказуса,частичныеответы надополнительныевопросыпо темезанятия;

**Оценка «удовлетворительно»** выставляется обучающемуся зачастично правильноерешениезадачи,недостаточнаяаргументациясвоегорешение,определённоезнаниете оретических аспектов решения казуса, частичные ответы на дополнительные вопросы потемезанятия;

**Оценка«неудовлетворительно»**выставляетсяобучающемусязанеправильноерешениез адачи,отсутствиенеобходимыхзнаниетеоретических аспектоврешенияказуса.

#### **5.4 Критерииоценкилабораторныхзаданий**

**-**

**«отлично»**выставляетсяобучающемусязаправильноерешениезадания,подробнуюаргументаци юсвоегорешения,хорошеезнаниетеоретическихаспектоврешенияказуса,ответынадополнитель ныевопросы по темезанятия;

- **«хорошо»** выставляетсяза правильное решение задания, достаточная аргументация своегорешение,хорошеезнаниетеоретическихаспектоврешенияказуса,частичныеответынадопо лнительныевопросы по темезанятия;

- **«удовлетворительно»** выставляется обучающемуся зачастично правильное решениезадания, недостаточная аргументация своего решение, определённое знание теоретическихаспектоврешения казуса,частичные ответына дополнительныевопросыпотемезанятия;

- **«неудовлетворительно»** выставляется обучающемуся за неправильное решение задания,отсутствиенеобходимых знаниетеоретическихаспектоврешенияказуса.

#### **5.5 Критерииоцениваниярезультатовосвоениядисциплиныназачете**

**Оценка«зачтено»**заслуживаетобучающийсяобнаружившийвсестороннее,систематичес кое и глубокое знание учебного и нормативного материала, умеющий свободновыполнятьзадания,предусмотренныепрограммой,усвоившийосновнуюизнакомыйсдо полнительнойлитературой, рекомендованной кафедрой.

Также**«зачтено»**выставляетсяобучающемусяобнаружившимполноезнаниеучебногомат ериала,успешновыполняющимпредусмотренныевпрограммезадания,

усвоившимосновнуюлитературу, рекомендованную кафедрой, демонстрирующиесистематичес кийхарактерзнанийподисциплинеиспособные кихсамостоятельномупополнению иобновлению входедальнейшейучебнойработыипрофессиональнойдеятельности.

Наконец, «зачтено» оцениваются ответы обучающихся, показавших знание основного учеб ногоматериалавобъеме, необходимомдлядальнейшейучебыивпредстоящейработепопрофессии, справляющих ся свыполнение мзаданий, предусмотренных программой, нодопустившим погрешн остивответеназачетеипривыполненииконтрольныхзаданий, неносящиепринципиальногохарак тера, когдаустановлено, чтообучающийся необходимымизнаниямидля последующего устранени яуказанных погрешностей подруководствомпреподавателя.

**Оценка«незачтено»**выставляется обучающимся, обнаружившимпробелывзнаниях осно вногоучебногоматериала, допускающимпринципиальные ошибкиввыполнениипредусмотренн ыхпрограммойзаданий. Такойоценкизаслуживаютответью бучающиеся, носящие несистематизи рованный, отрывочный, поверхностный характер, когда обучающийся не понимает существа вопросов, что свидетельствует излагаемых ИМ отом, чтообучающийся неможет дальше продолжать обучение или приступать кпрофессионально йдеятельностибездополнительных занятий посоответствующей дисциплине.